# PROYECTO FIN DE MÁSTER

# UNIVERSIDAD DE ALMERIA

ESCUELA POLITÉCNICA SUPERIOR MÁSTER EN INFORMÁTICA INDUSTRIAL

**TÉCNICAS DE MOSAICO PARA IMÁGENES DE MICROSCOPÍA** ELECTRÓNICA

**Curso** 2011/2012

Alumno/a: Juan José Vega Gea Director/es:

Dr. Francisco Rodríguez Díaz Dr. Carlos Oscar Sánchez Sorzano

## UNIVERSIDAD DE ALMERÍA ESCUELA SUPERIOR DE INGENIER´IA Departamento de Lenguajes y Computación

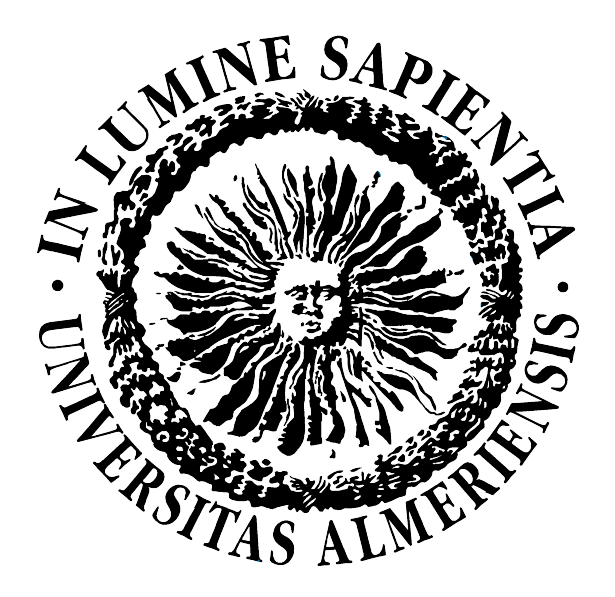

### TRABAJO FIN DE MÁSTER MÁSTER EN INFORMÁTICA INDUSTRIAL POSGRADO EN INFORMÁTICA

## TÉCNICAS DE MOSAJCO PARA IMÁGENES DE MICROSCOPÍA ELECTRÓNICA

Juan Jose Vega Gea ´

Dirigido por: Dr. D. Francisco Rodríguez Díaz / Dr. D. Carlos Oscar Sánchez Sorzano

Almería, Junio 2012

## TRABAJO FIN DE MÁSTER MÁSTER EN INFORMÁTICA INDUSTRIAL POSGRADO EN INFORMÁTICA

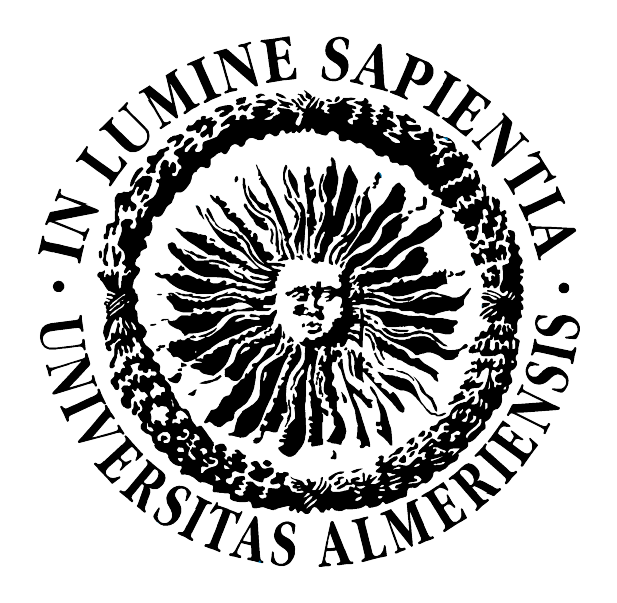

## TÉCNICAS DE MOSAJCO PARA IMÁGENES DE MICROSCOPÍA ELECTRÓNICA

Por Juan Jose Vega Gea ´

Para la obtención del Título de Máster en Informática Industrial Posgrado en Informática

Director Director Autor

Dr. D. Francisco Rodríguez Díaz Dr. D. Carlos Oscar Sánchez Sorzano Juan José Vega Gea

A mi sobrina María

## Agradecimientos

Quiero aprovechar este espacio para agradecer la ayuda de todas las personas que han hecho posible que llegue este momento.

En primer lugar a los tutores de este trabajo, el Dr. Francisco Rodríguez Díaz, del departamento de Lenguajes y Computación de la Universidad de Almería, que me animó desde el principio a estudiar el Máster en Informática Industrial, y me ayudó durante el desarrollo del mismo; y el Dr. Carlos Oscar Sánchez Sorzano, del Centro Nacional de Biotecnología del CSIC, del que he recibido ayuda durante los últimos años.

Al Dr. Roberto Marabini y a Daniel Luque, del Centro Nacional de Biotecnología del CSIC, por detectar la problemática a resolver en el presente trabajo y facilitar las imágenes de prueba.

A mis compañeros del CNB: Blanca Benítez, Jose Ramón Macías, Natalia Jiménez, Joaquín Otón, Javier Vargas, Jose Miguel de la Rosa, Jesús Cuenca y todos los demás.

A mi familia y amigos.

Técnicas de mosaico para imágenes de microscopía electrónica

"El todo es mayor que la suma de sus partes" - Aristóteles

#### $\acute{\rm I}$  NDICE

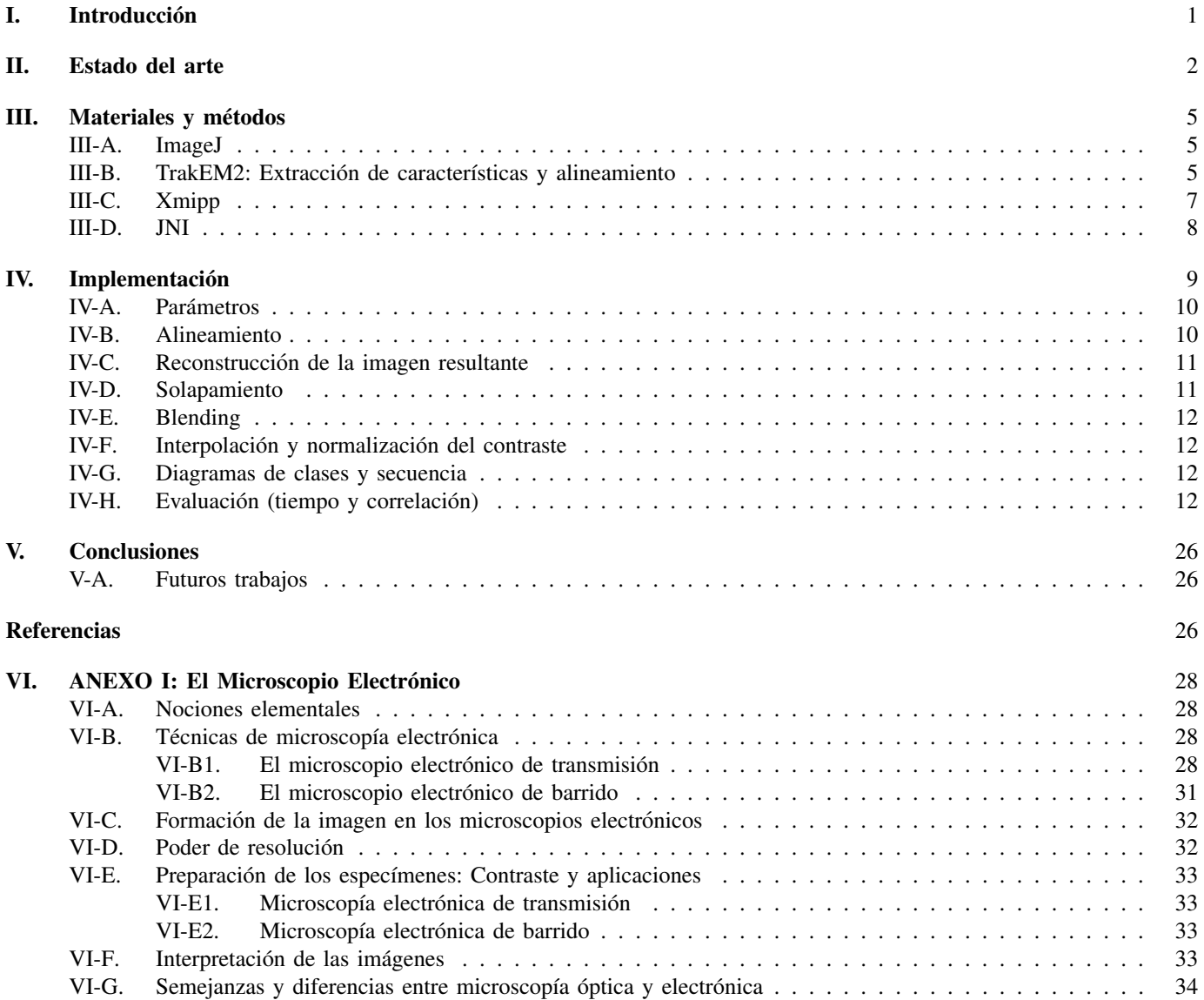

## Técnicas de mosaico para imágenes de microscopía electrónica

Juan Jose Vega Gea ´ Master en Informática Industrial Posgrado en Informática Universidad de Almería Centro Nacional de Biotecnología / CSIC Abril de 2012

*Abstract*—Most of works in high resolution electron microscopy use photographic plates (sensitive to electrons) which are digitalized and computer processed.

A proper digitalization is vital in order to get the best results, so scanners used for that must be of high quality and have perfec linear response to the negative optic density.

Since the market for image processing in electron microscopy is relatively small, the scanners used are, either for use in topology (large DIN A4 scanners or higher), or for professional photography (smaller and cheaper).

With improved CCD cameras, scanners market has been dwindling and specialized, so that there is currently no market for small format scanner which fit the typical electron microscopy micrographs.

So there are two options, to buy a large expensive scanner, or a little one and scan each micrograph in several parts, resulting in a set of images with a common area, to be combined in order to generate the original micrograph.

The aim of this paper is to implement an application that performs the union of the parts of the micrograph automatically<sup>1</sup>.

*Index Terms*—biomedical image processing, electron microscopy, image fusion, machine vision.

*Resumen*—La mayor parte de los trabajos de alta resolución en microscopía electrónica se realizan utilizando placas fotográficas (sensibles a los electrones) que posteriormente se digitalizan y procesan digitalmente.

La correcta digitalización de las placas es vital para obtener un resultado optimo, de forma que los scanners utilizados deben ´ ser de alta calidad y poseer una respuesta perfectamente lineal a la densidad optica del negativo. ´

Dado que el mercado de procesamiento de imagen en microscopía electrónica es relativamente pequeño, se utilizan scanners desarrollados, bien para su uso en topología (grandes scanners de tamaño din A4 o superior), o bien para fotografía profesional (de menor tamaño y coste).

Con la mejora de las cámaras CCD el mercado de scanners ha ido mermando y especializándose, de forma que en la actualidad no existe en el mercado ningún scanner de pequeño formato en el cual quepan las micrografías típicas de microscopía electrónica.

Así pues, existen dos opciones, adquirir un scanner grande y costoso, o uno pequeño y digitalizar cada micrografía en varias partes, obteniéndose como resultado un conjunto de imágenes con un área común, que se han de combinar para generar la micrografía original.

El objetivo de este trabajo consiste en la implementación de una aplicación que realice la unión de las partes de la micrografía

<sup>1</sup>This work was developed at the National Center of Biotechnology, CSIC, Universidad Autonoma de Madrid, during 2011.

de forma automática<sup>2</sup>.

*Index Terms*—microscopía electrónica, procesamiento de imagen biomédica, fusión de imágenes, visión artificial.

#### I. INTRODUCCIÓN

EN los últimos años, los trabajos de alta resolución<br>en microscopía electrónica empiezan a utilizar cámaras en microscopía electrónica empiezan a utilizar cámaras CCD principalmente, siendo el uso de placas fotograficas ´ (micrografías) cada vez menor.

Sin embargo, a pesar de que las cámaras CCD tienen un coste menor, los resultados que se obtienen son de menor calidad, por lo que muchos usuarios continúan utilizando micrografías para sus trabajos.

Un scanner de gran tamaño permite explorar micrografías completas en una sola exploración, pero dado su alto precio y la especialización del mercado, es difícil tener acceso a uno de ellos, por lo que una opción más económica consiste en digitalizar las micrografías en varias partes con un scanner más reducido para luego combinarlas en una única imagen digital.

En la figura 1 se puede observar el área de exploración del scanner utilizado para digitalizar las imágenes de este trabajo.

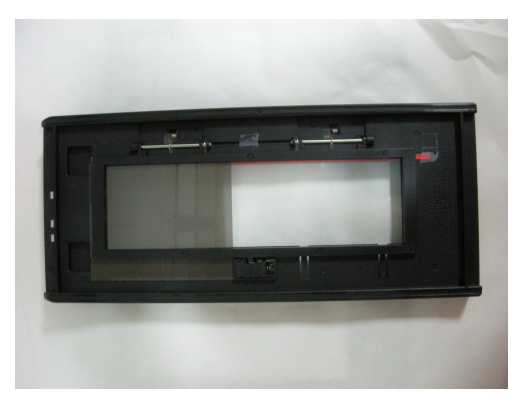

Figura 1: Área de exploración.

El proceso de digitalización de las micrografías, que se ilustra en la imagen 2, consiste en digitalizar un borde de

 $2$ Este trabajo ha sido desarrollado en el Centro Nacional de Biotecnología del CSIC, en la Universidad Autónoma de Madrid, durante 2011.

la imagen (mágenes 2a y 2b) para a continuación girar la micrografía y hacer lo mismo con el borde opuesto (imágenes 2c y 2d). De este modo se consigue digitalizar aproximadamente un 99% del área de la micrografía, pero dado que uno de los bordes se encuentra ocupado principalmente por la leyenda, se suele prescindir de éste, digitalizándose solamente dos imágenes y obteniéndose aproximadamente un 90 % del área de la micrografía digital.

La figura 3 muestra dos imágenes de una misma micrografía en las que se pueden observar las regiones comunes que se comentan.

Estas dos imágenes han de ser combinadas para obtener una única imagen que contiene toda la información extraída del proceso anterior, y que será similar a la que muestra la figura 4.

Este proceso de combinación consiste básicamente en alinear una imagen sobre otra en los puntos donde coinciden las regiones comunes a ambas y fusionarlas de forma que los bordes se difuminen.

Durante la digitalización las imágenes obtenidas pueden presentar variaciones en cuanto a contraste o iluminación. Todo esto, y teniendo en cuenta que contienen regiones muy irregulares, dificulta el proceso de alineamiento.

En el presente trabajo se ha desarrollado una aplicación que permite realizar el proceso de combinación de las imágenes de forma automática. Así mismo, se ha integrado en el paquete de procesamiento de imagen Xmipp [37] [43] [44] [24].

#### II. ESTADO DEL ARTE

La microscopía de transmisión de electrones es un poderoso metodo para estudiar la ultra-estructura de los componentes ´ celulares.

Existen básicamente dos tipos de microscopios electrónicos: en los microscopios electrónicos de transmisión (MET) se obtiene una imagen de los electrones "transmitidos.<sup>a</sup> través del espécimen, en los microscopios electrónicos de barrido (MEB) se genera la imagen correspondiente a los electrones que rebotan en la muestra, más la de los electrones secundarios emitidos por ella. Estos electrones son capturados por un detector generando una imagen tridimensional. En la figura 5 se muestra un esquema del funcionamiento de ambos tipos de microscopio, mientras que la figura 6 muestra el aspecto de éstos.

Esta técnica ha sufrido grandes mejoras desde que apareciera el primer microscopio de transferencia de electrones comercial en el año 1939 [44]:

- Su resolución ha sido mejorada drásticamente debido al desarrollo de microscopios más potentes mediante un incremento de su voltaje y con fuentes de emisión más coherentes.
- $\blacksquare$  Se han desarrollado nuevas técnicas de preparación de las muestras, que permiten observarlas en condiciones más parecidas a las células vivas y complejos proteínicos.
- Se han desarrollado técnicas de computación que permiten el análisis masivo de datos y acceso a información tridimensional.

Una de las técnicas de computación que se han desarrollado en los últimos años se conoce como "matching" de imágenes,

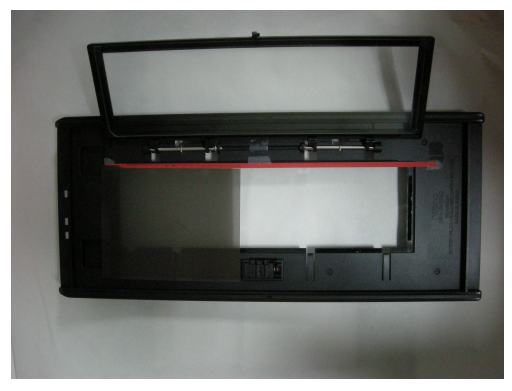

(a) traslación

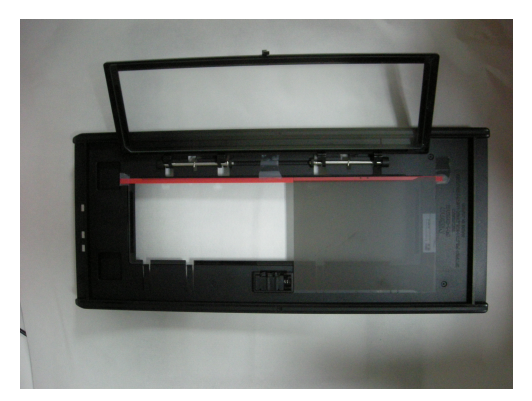

(b) traslación

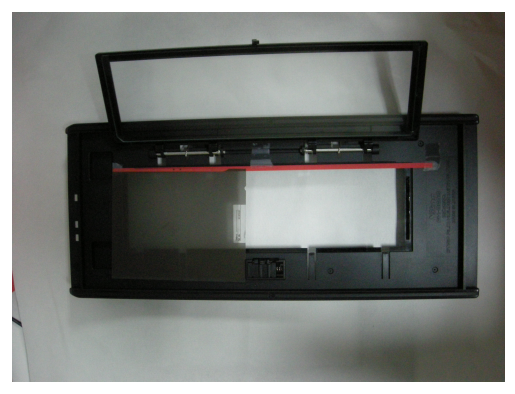

(c) rotacion´

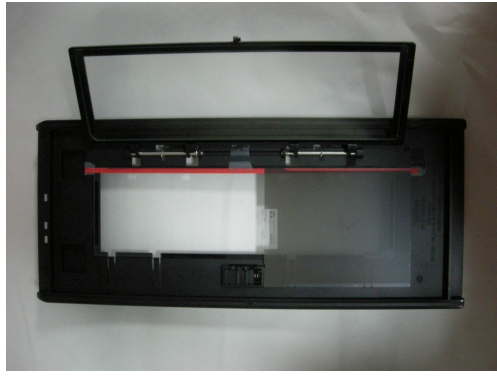

(d) rotación

Figura 2: Proceso de escaneo de una micrografía.

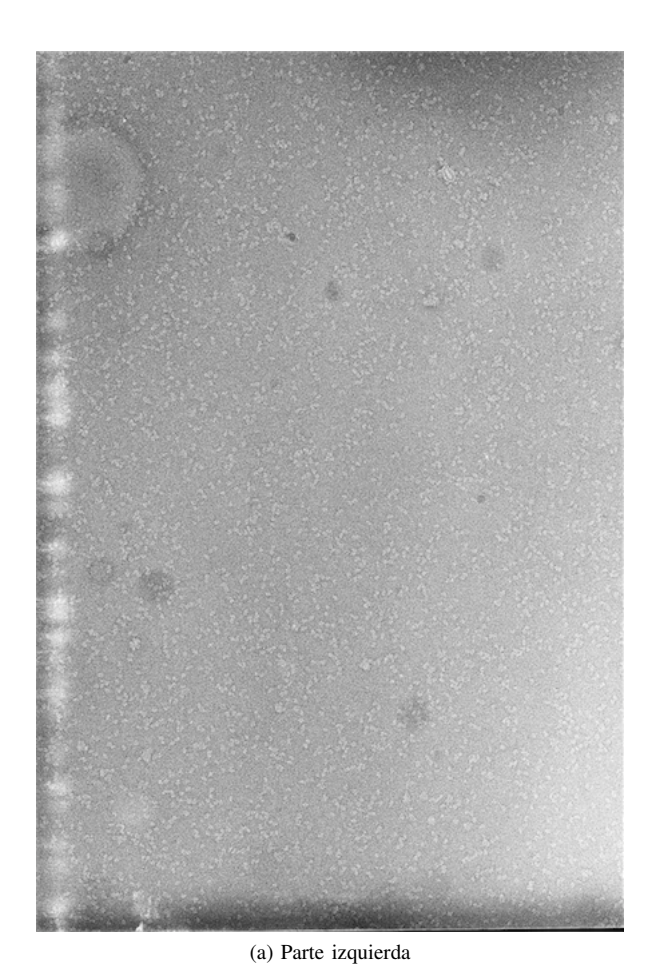

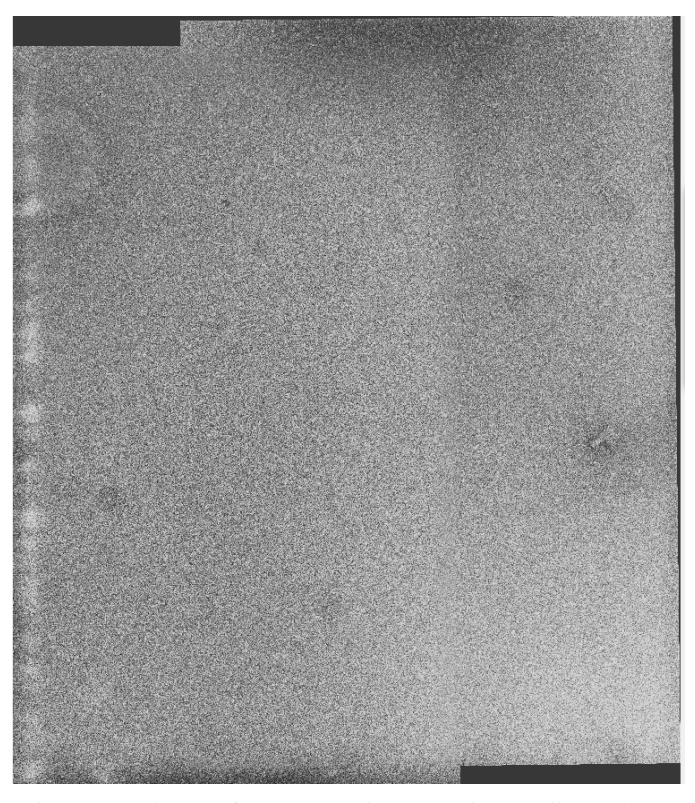

Figura 4: Micrografía reconstruida a partir del alineamiento de dos subimágenes.

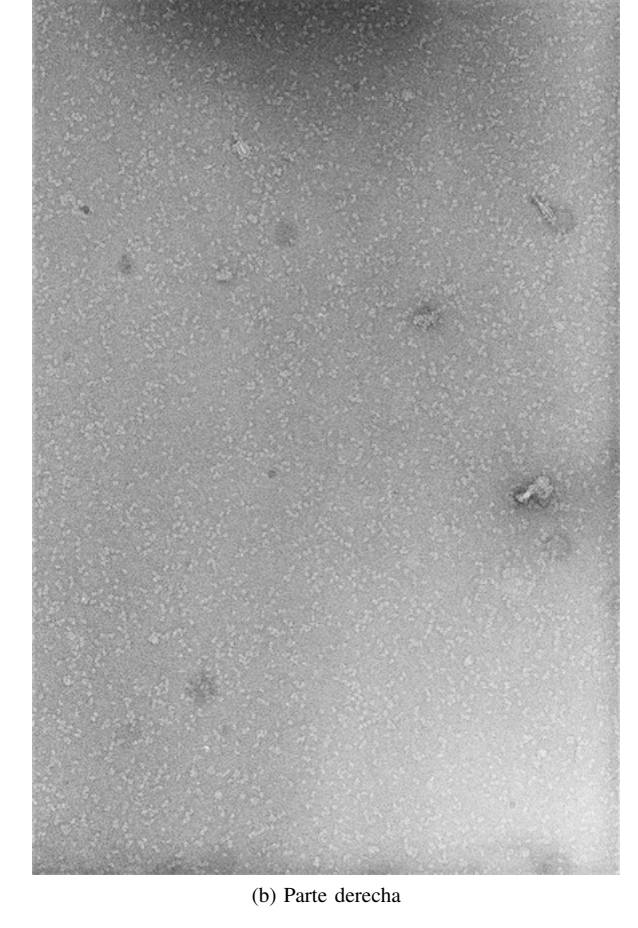

y consiste en generar una imagen panorámica a partir de otras imágenes que comparten regiones de una misma fuente.

Para poder establecer las relaciones entre cada una de las imágenes del conjunto es necesario determinar cuáles son las regiones comunes para posteriormente combinarlas.

El desarrollo del matching de imágenes utilizando un conjunto de puntos de interés locales se remonta al trabajo de Moravec, en 1981 [25], en matching estéreo utilizando un detector de esquinas. El detector de Moravec fué mejorado por Harris y Stephens, en 1998 [15], para hacerlo más repetible ante pequeñas variaciones de la imagen y en regiones cercanas a los bordes. Harris también demostró su utilidad para la deteccion de movimiento de forma eficiente y modelado 3D a ´ partir de recuperación de movimiento [16]. Desde entonces, el detector de esquinas de Harris ha sido ampliamente utilizado para otras muchas tareas de matching de imagenes. A pesar ´ de ser conocidos como "detectores de esquinas", no se limitan únicamente a detectar esquinas, si no cualquier región con amplios gradientes en todas las direcciones de una escala pretederminada.

Inicialmente las aplicaciones se basaban en imagen estéreo y detección de movimiento de corto alcance, pero esta aproximación se extendió posteriormente a problemas más complejos. Zhang et al., en 1995 [48], demostró que era posible corresponder esquinas de Harris sobre una imagen de gran tamaño utilizando una ventana de correlación alrededor de cada esquina para detectar correspondencias similares. Los valores extremos se eliminaban a través de una matriz fundamental que describe las restricciones geométricas entre las

Figura 3: Resultado de la digitalización de una micrografía.

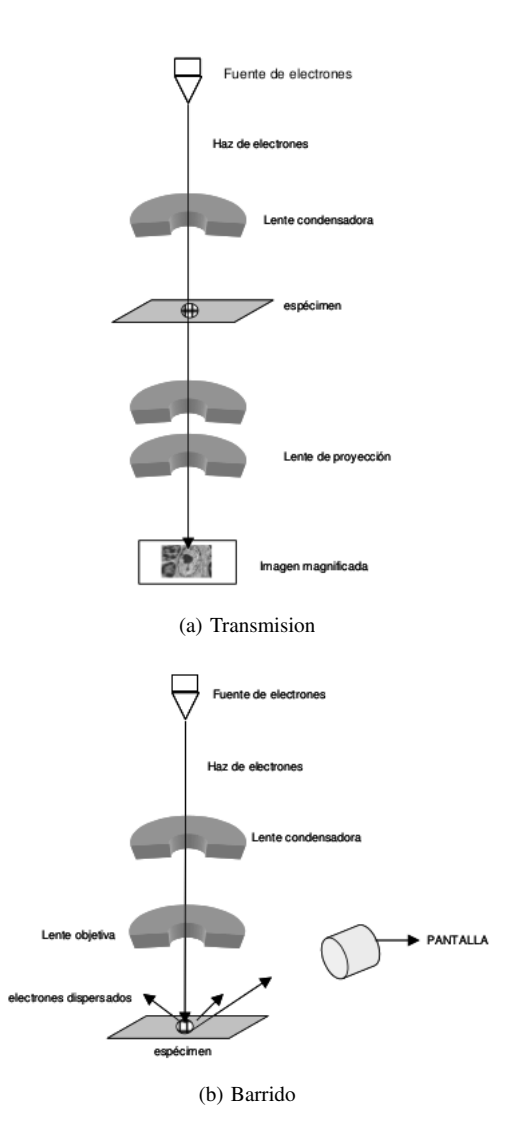

Figura 5: Esquemas de los microscopios electrónicos.

dos vistas de la escena rígida, y se descartaban las correspondencias que no coinciden con la solución mayoritaria. Al mismo tiempo, Torr[46], desarrolló un enfoque similar para correspondencias de movimiento de largo alcance, en el cual se utilizaban restricciones geometricas para eliminar los valores ´ extremos de objetos rígidos que se desplazan dentro de una imagen.

El trabajo de Schmid y Mohr, en 1997 [40], demostraron que la correspondencia de características locales invariantes podría ampliarse para resolver problemas de reconocimiento de imágenes más generales, en los cuáles una característica se coteja contra una amplia base de datos de imágenes. Además, usaron el detector de esquinas de Harris para seleccionar puntos de interés, pero más que utilizar una ventana de correlación, utilizaban un descriptor invariante a la rotación de la región de la imagen local. Esto permitía que las características fuesen comparadas con cambios de orientación arbitrarios entre las dos imágenes. Además, demostraron que múltiples correspondencias de características podrían llevar a cabo un reconocimiento general en virtud de la oclusión y el desorden, mediante la identificación de grupos consistentes de

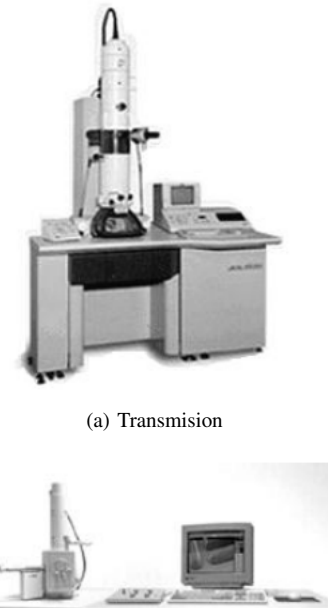

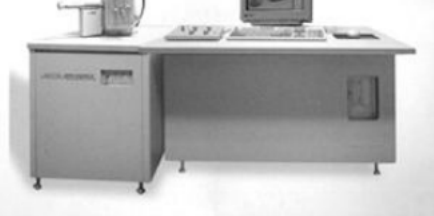

(b) Barrido Figura 6: Tipos de microscopios electrónicos.

características coincidentes.

El detector de esquinas de Harris es muy sensible a los cambios de escala, por lo que no es una buena base para la correspondencia de imágenes de diferentes tamaños. Lowe, en 1999 [22], extendió la aproximación de características locales para conseguir la invariancia de escala. Este trabajo define también un descriptor local que proporciona más características distintivas, a la vez que es menos sensible a distorsiones tales como el cambio de punto de vista en 3D.

Hay un número considerable de investigaciones previas que intentan identificar representaciones estables ante cambios de escala. Algunos de los primeros trabajos en este campo fueron de Crowley y Parker, en 1984 [9], quiénes desarrollaron una representación que identificaba picos y crestas en el espacio escalar y los enlazaban con una estructura de árbol, que posteriormente se relacionan entre imágenes con camios de escala arbitrarios. Otro trabajo posterior, basado en correspondencias basadas en grafos, por Shokoufandeh, Marsic y Dickinson, en 1999 [42], propocionaba descriptores más distintivos utilizando coeficientes de wavelet.

La problemática de identificar la escala de forma apropiada y consistente para la detección de características ha sido abordado en profundidad por Linderberg, en 1993 [20] y 1994 [21], y lo describe como un problema de selección de escala.

Para tratar de ampliar las características locales y que fuesen invariantes a transformaciones afines completas, se llevaron a cabo gran cantidad de trabajos entre 2000 y 2002 [1] [45] [28] [36] [4].

Sin embargo, ninguna de estas aproximaciones son completamente afín invariantes, ya que comienzan con escalas de características iniciales y localizaciones seleccionadas de forma no afín invariante debido al prohibitivo coste de explorar el espacio afín por completo. Los marcos afines son también más sensibles al ruido que aquellos de las características invariantes a escala, por lo que en la práctica las características afines tienen una repetibilidad más baja que las invariantes a escala, a menos que la distorsión afín sea mayor de unos 40 grados de inclinación en una superficie planar [26].

Se han propuesto muchos otros tipos de características para su uso en reconocimiento. Mikolajczyk, en 2003 [27], desarrolló un nuevo descriptor que utiliza los bordes locales sin tener en cuenta los bordes cercanos que no tienen relación, lo que posibilita encontrar características estables incluso cerca de los límites de formas estrechas superpuestas en el desorden del fondo.

Nelson y Selinger, en 1998 [29], consiguieron buenos resultados con las características locales en base a grupos de contornos de la imagen.

Del mismo modo Pope y Lowe, en 2000 [30], usaron características basadas en el agrupamiento jerárquico de los contornos de la imagen, que son particularmente útiles para objectos que carecen de texturas detalladas.

Existen otras investigaciones de reconocimiento visual que estudian otras propiedades de las imágenes que pueden utilizarse como medidas de características. Carneiro y Jepson, en 2002 [8], describieron la fase basados en las características locales que representan la fase más que la magnitud de las frecuencias espaciales locales, lo cual proporciona una mayor invarianza mejorada frente a la iluminación.

Schiele y Crowley, en 2000 [38], propusieron el uso de histogramas multidimensionales que resumen la distribución de las mediciones dentro de las regiones de la imagen. Este tipo de características pueden ser particularmente útiles para el reconocimiento de objetos con texturas deformables.

Basri y Jacobs, en 1997 [3], demostraron el valor de la extracción de los límites locales de la región para el reconocimiento.

Otras propiedas útiles son el color, movimiento, discriminación entre figuras y fondo, descriptores de la forma de la región, y señales estéreo de profundidad.

El enfoque de las características locales puede incorporar fácilmente nuevos tipos de características puesto que tener características extra contribuye a mejorar la robustez cuando proporcionan correspondencias correctas, a pesar de que puede aumentar el coste computacional.

Lowe, en 2004 [23], propuso el método SIFT para extraer puntos invariantes a escala dentro de una imagen. Posteriormente ha sido utilizado por Cardona et al. para desarrollar el registro de imágenes elástico [7].

#### III. MATERIALES Y MÉTODOS

#### *III-A. ImageJ*

En los últimos años, una de las aplicaciones que más se ha extendido en el campo del procesamiento de imagen biologica ´ ha sido ImageJ.

Esta aplicación, de dominio público, fué desarrollada por Wayne Rasband en el National Institutes of Health.[34].

La principal ventaja de ImageJ es que permite extender su funcionalidad mediante plugins, macros y scripts. Esta nueva funcionalidad se puede escribir en diferentes lenguajes, por lo que casi cualquier programador podría implementar sus aplicaciones sin necesidad de aprender un nuevo lenguaje, tomando como base las librerías de ImageJ, así como otros plugins previamente desarrollados por otros programadores. Todo esto puede desarrollarse ya sea mediante el editor incluido en ImageJ y un compilador Java, o con algún otro IDE como Netbeans o Eclipse[18].

Los plugins, principalmente desarrollados por usuarios, hacen posible resolver muchos y variados problemas de procesado y análisis de imágenes, desde imágenes en vivo de las células en tres dimensiones [11], procesado de imágenes radiológicas [2], comparaciones de múltiples datos de sistemas de imagen [31], hasta sistemas automáticos de hematología [14]. También se usa como herramienta de enseñanza [6] [10].

Otra de las ventajas de esta aplicación es que soporta multitud de formatos de imagen , permitiendo mostrar, editar, analizar, procesar, guardar, e imprimir imagenes de 8 bits (256 ´ colores), 16 bits (miles de colores) y 32 bits (millones de colores), pudiendo leer diversos formatos de imagen como TIFF, PNG, GIF, JPEG, BMP, DICOM, FITS, así como formatos RAW. También soporta stacks de imágenes<sup>3</sup>; es multiproceso, de forma que las operaciones que requieren mucho tiempo se pueden realizar en paralelo en hardware multi-CPU.

ImageJ puede calcular áreas y estadísticas, tanto de imágenes completas como de ROIs<sup>4</sup>, así como medir distancias y ángulos, y es compatible con las funciones estándar de procesamiento de imágenes tales como operaciones lógicas y aritméticas entre imágenes, manipulación de contraste, convolución, análisis de Fourier, nitidez, suavizado, detección de bordes, filtrado de mediana, transformaciones geométricas<sup>5</sup>, etc.

Recientemente su uso está empezando a extenderse a otros campos como son la astronomía, topografía, etc. [47]

ImageJ puede ejecutarse en cualquier computadora con Máquina virtual Java 5 o superior, como aplicación de escritorio o incluso como un applet. Hay tambien distribuciones ´ descargables para Microsoft Windows, Mac OS, Mac OS X, Linux, y Sharp Zaurus PDA.

Para facilitar la integración con el paquete Xmipp [24], y que sus protocolos puedan invocar fácilmente a este bloque de procesamiento, se ha preferido implementar como una aplicacion independiente en lugar de desarrollarlo como un ´ plugin bajo ImageJ.

#### *III-B.* TrakEM2: Extracción de características y alineamien*to*

Para las tareas de extracción de características y alineamiento, se ha utilizado TrakEM2, un plugin para minería de datos

<sup>&</sup>lt;sup>3</sup>Conjuntos de imágenes de igual tamaño y formato que comparten una misma ventana

<sup>&</sup>lt;sup>4</sup>Del inglés Region Of Interest"

 ${}^{5}$ Escalado, rotación, giro...

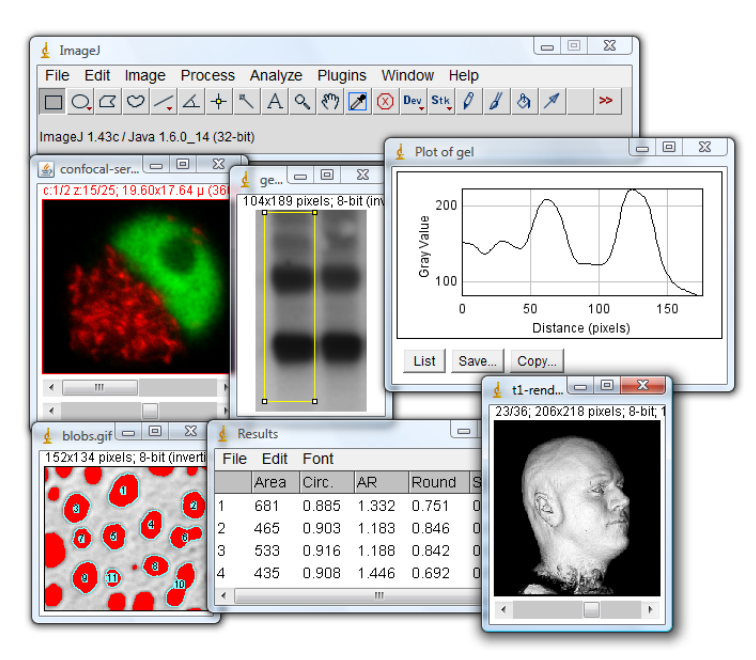

Figura 7: Interfaz de usuario de ImageJ

morfolóficos, modelado tridimensional, stitching, registro, edición y anotación de imágenes[7] [35] [39].

En el caso de este trabajo, el interés de TrakEM2 radica en que permite realizar stitching elástico, lo cual facilita la tarea el alineado enormemente.

TrakEM2, a su vez, hace uso de los algoritmos SIFT  $<sup>6</sup>$  y</sup> MOPS $^7$  a través de otros plugins.

El alineamiento se lleva a cabo mediante el algoritmo RANSAC<sup>8</sup> [33], que trata de alinear las imágenes en una serie de iteraciones en las que busca un modelo que satisfaga el mayor número de puntos posibles. El número de iteraciones es fijo y se determina mediante un parámetro que debe determinarse para obtener buenos resultados sin consumir un tiempo de procesamiento excesivo.

Estos plugins identifican un conjunto de correspondencias entre puntos de interés en dos imágenes [23] [5] [13]. Estos puntos de interés se detectan a través de un detector basado en diferencias de gaussianas que proporcionan las mejores aproximaciones con respecto a una transformación geométrica común a partir de los descriptores de características locales.

La figura 8 muestra los puntos candidatos encontrados para dos subpartes de una micrografía.

Dado que estos algoritmos han sido diseñados para un uso general, disponen de una cantidad de parámetros que necesitan ser configurados convenientemente para obtener buenos resultados según la naturaleza de las imágenes que se utilicen.

En el caso de este trabajo, la utilización de estos plugins a modo de librerías facilita la implementación, permitiendo centrarse en una seleccion adecuada de los valores de los ´ parámetros.

<sup>6</sup>Scale Invariant Feature Transform

<sup>7</sup>Multi Scale Oriented Patches

<sup>8</sup>RANdom Sample And Consensus

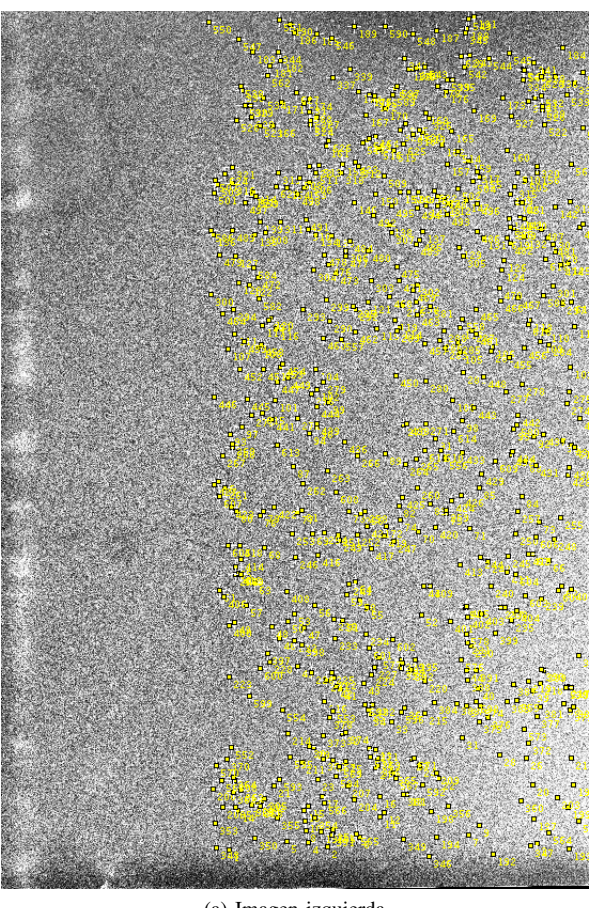

(a) Imagen izquierda

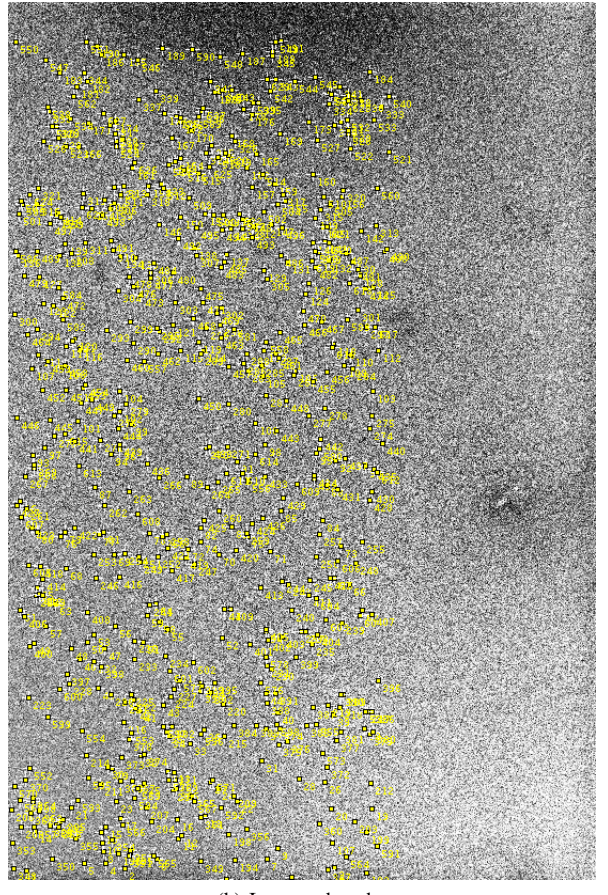

(b) Imagen derecha

Figura 8: Puntos candidatos obtenidos mediante el algoritmo SIFT.

#### *III-C. Xmipp*

Xmipp es una suite de programas y librerías de procesamiento de imágenes. Xmipp es el acronimo de "Xwindows" based Microscopy Image Processing Package". Se trata de un paquete de procesamiento de imágenes de microscopía basadas en el interfaz de ventanas de GNU/Linux XWindows enfocado al campo de la microscopía electrónica [37] [43] [24] [12].

Algunas técnicas usadas en microscopía electrónica, como la reconstrucción de volúmenes, requieren de técnicas computacionales avanzadas, calculo de transformadas de Fourier, ´ algoritmos de minimización, rotación de imágenes, así como de una base de herramientas de desarrollo de conceptos matemáticos sencillos como vectores, matrices, volúmenes y las diferentes operaciones entre ellos. Xmipp, es una suite de código abierto que contiene librerías y programas que dan acceso a las funcionalidades comentadas y a muchas más, además de ser un elemento indispensable para la realización de pruebas y experimentos relacionados con este campo.

Está desarrollado en el lenguaje de programación  $C++y$ aprovecha toda la capacidad de la programacion orientada ´ a objetos, presentando elementos como imagenes o proyec- ´ ciones. Los componentes gráficos de Xmipp utilizan la librería qt, esto lo convierte en una aplicación portable a cualquier sistema que sea compatible con estas librerías y  $c++$ , lo que incluye cualquier sistema basado en UNIX, así como los sistemas Windows mediante la emulación proporcionada por Cygwin.

La idea inicial de Xmipp, presentado por primera vez en 1996, estaba enfocada a la reconstrucción de partículas simples. Además, se basó, en cuanto a formatos y convenciones matemáticas (ángulos de Euler, orientaciones de los ejes, etc) en el paquete de reconstrucción de volúmenes Spider, uno de los referentes en este campo. La compatibilidad con otras aplicaciones se consigue mediante conversores de formato em2em [19] o bimg [17] , que permiten exportar e importar los datos desde los principales paquetes de tratamiento de imágenes (EMAN, IMAGIC, MRC, etc) en cualquier punto del proceso de reconstrucción.

Dado que Xmipp ha sido desarrollado bajo la filosofía del codigo abierto tanto las fuentes como los programas ´ están disponibles en los repositorios de dominio público SourceForge<sup>9</sup> y pueden ser descargados por cualquier persona interesada en su uso y/o mejora. Además la descarga incorpora una extensa documentacion en formato html, donde se detallan ´ los distintos programas y el Api de c++. Esta documentación también se encuentra disponible en formato Wiki online<sup>10</sup>.

La arquitectura de Xmipp, que se muestra en la figura 9, se compone de las siguientes partes:

- Elementos externos: El paquete ha sido desarrollado en lenguaje C++ utilizando las librerías Qt para la visualización.
- Núcleo: Contiene un grupo de funcionalidades de soporte que incluyen estructuras y algoritmos comunmente utilizados en los programas de reconstruccion 3D. Se puede dividir en:

<sup>9</sup>http://www.sourceforge.net <sup>10</sup>http://xmipp.cnb.csic.es

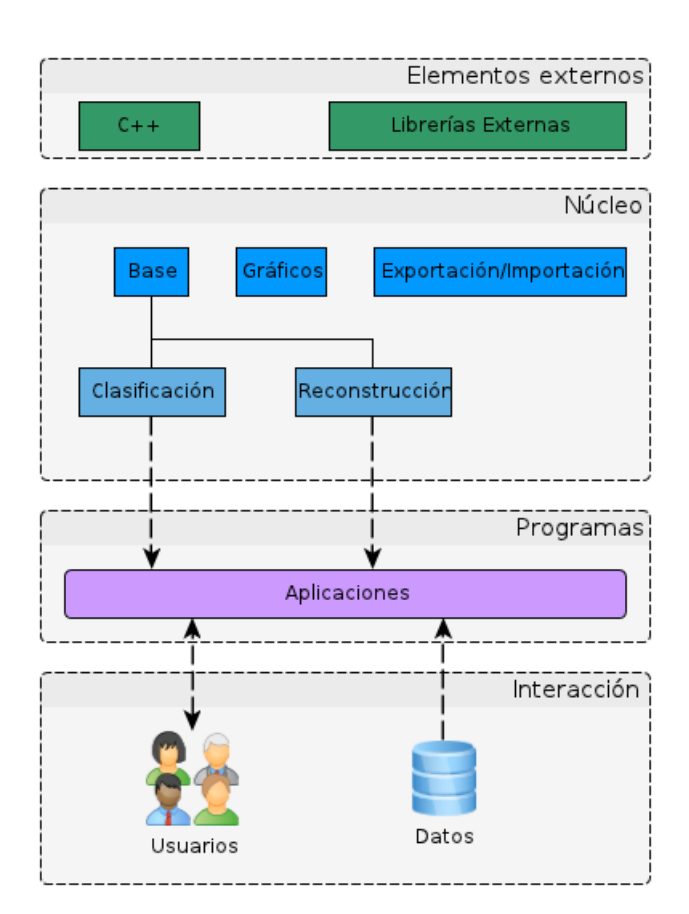

Figura 9: Arquitectura de Xmipp.

- Estructuras y funciones matemáticas base (XmippData): Contiene todas aquellas herramientas matematicas desarrolladas para Xmipp a un nivel ´ no orientado a la reconstrucción 3D. Algunos ejemplos de objetos contenidos son vectores, matrices, imágenes, todos ellos con funciones para interactuar entre ellos (multiplicación de matrices, vectores, producto vectorial, etc.) y sobre sí mismos (rotaciones, traslaciones, matriz inversa, etc.), además de algunas funcionalidades matemáticas genéricas pero más avanzadas, como transformadas de Fourier multidimensionales o una implementación de "Differential Evolution"[?] adaptada para usos propios. Contando únicamente con este bloque Xmipp se puede ver como un paquete matematico avanzado y puede ser utilizado ´ en la resolución de problemas de cierta complejidad.
- Funciones de visionado de proyecciones, imagenes ´ y volúmenes (XmippGraphics): Estas librerías proporcionan un Api para la correcta visualización de estructuras complejas como imágenes o volúmenes en el entorno en el que corran las librerías qt.
- Algoritmos, estructuras y funciones propias del proceso de reconstruccion (Classification Reconstruc- ´ tion): Incorpora herramientas avanzadas enfocadas en la resolucion de los diferentes pasos del proceso ´

de reconstrucción, tanto para clasificación como para reconstruccion. Estas utilidades son de mayor ´ nivel que las que aparecen en XmippData y, aunque algunas pueden ser utilizadas como base para experimentos en otras áreas, han sido diseñadas para cumplir con los objetivos de este tipo de procesos específicos. Contiene utilidades como la corrección de la CTF o las estructuras tipo blob.

- Funciones para la exportación y la importación de datos (XmippInterface): Este paquete contiene clases y métodos para la conversión del formato de datos de Xmipp a otros paquetes de tratamiento de señales como Spider, de visualización de datos como OpenDX o a otros formatos como JDL (Job Description Language).
- Programas: Aplicaciones que utilizan funciones del núcleo para implementar rutinas que utilizan datos reales almacenados en el sistema. El usuario no programador interactuará con estos programas introduciendo sus propios datos bajo estudio para la obtención de un volumen reconstruido o para la realizacion de uno de ´ los pasos del proceso. Recordemos que gracias a que Xmipp está diseñado de forma modular y existen las funcionalidades de exportación e importación a otros formatos el investigador puede utilizar las herramientas de reconstrucción de Xmipp que prefiera y después utilizar otras ajenas que se ajusten a sus necesidades. La lista de aplicaciones contenidas en Xmipp es extensa, con más de 100 programas. Estos programas son tan sólo una interfaz que gestiona los datos introducidos por el usuario mediante la línea de comandos UNIX y ejecuta las funcionalidades contenidas en el núcleo. Un usuario experto puede realizar Scripts de Shell para automatizar partes del proceso, o incluso el proceso completo. Además, algunos de estos programas cuentan con una interfaz gráfica, como en el caso de la selección manual de partículas.

Algunos ejemplos de estos programas son *FSOM* [?], para el cómputo de mapas borrosos autoorganizables (*Fuzzy SelfOrganizing Map*), *AssignCTF* para la busqueda de la funcion de transferencia constante y *project* para realizar proyecciones planas de volumenes segun una serie de rotaciones dadas.

Interaccion: El usuario puede interaccionar con las fun- ´ cionalidades de la aplicacion introduciendo datos en ´ cualquier punto del proceso.

Aunque Xmipp está desarrollado en C++, se puede invocar a sus librerías desde java a través de JNI <sup>11</sup>.

Integrar la aplicación objeto de este trabajo con Xmipp permite utilizar la funcionalidad de éste para soportar los distintos formatos de archivo propios del campo de la microscopía.

Por otro lado, se pretende incluir esta aplicación como parte de los protocolos de marcado de xmipp, dando soporte a la posibilidad de utilizar varias imagenes como entrada a esta ´ fase del protocolo.

#### *III-D. JNI*

 $JNI<sup>12</sup>$  [41] es un framework de programación que permite que un programa escrito en Java pueda interactuar con programas escritos en otros lenguajes como C o C++.

JNI se utiliza para escribir métodos nativos que permitan solventar situaciones en las que una aplicación no puede ser enteramente escrita en Java, como por ejemplo en el caso de que la biblioteca estándar de clases no proporcione soporte para funcionalidades dependientes de la plataforma. Tambien´ se usa para modificar programas existentes escritos en algún otro lenguaje, permitiendoles ser accesibles desde aplicaciones ´ Java.

Muchas de las clases de la API estándar de Java dependen de JNI para proporcionar funcionalidad al desarrollador y al usuario, por ejemplo las funcionalidades de sonido o lectura/escritura de ficheros. Es preferible asegurarse que la API estándar de Java no proporciona una determinada funcionalidad antes de recurrir a JNI, ya que la primera ofrece una implementacion segura e independiente de la plataforma. ´

El framework JNI permite a un metodo nativo utilizar los ´ objetos Java de la misma forma en que el propio codigo de ´ Java lo hace. Un método nativo puede crear objetos Java; y examinarlos y utilizarlos para que lleven a cabo su función. Un metodo nativo puede asimismo examinar y utilizar objetos que ´ han sido creados por código de aplicación escrito en Java. A menudo se denomina a JNI como la "válvula de escape"para desarrolladores dado que les permite añadir funcionalidades a sus aplicaciones que el API de Java no puede proporcionar. También se usa para operaciones y cálculos de alta complejidad temporal, porque el código nativo es, por lo general, más rápido que el que se ejecuta en una máquina virtual.

JNI no es en absoluto trivial y, en cualquier caso, la posibilidad de comunicar Java con C, C++ o ensamblador, desestima toda limitación en lo que los programas Java pueden hacer.

Es por esto que hay que tener en cuenta los siguientes aspectos cuando se considera usar JNI:

- INI no es un API fácil de aprender.
- Pequeños errores en el uso de JNI pueden desestabilizar completamente la máquina virtual Java, de formas muy difíciles de reproducir y subsanar.
- Solo las aplicaciones y applets firmados pueden invocar el JNI.
- Una aplicación que recurre a JNI pierde una de las  $\blacksquare$ características más importantes que Java le confiere, su portabilidad. (Una forma de solventar esto, es escribir una implementación separada del código JNI por cada plataforma, y hacer a Java detectar el sistema operativo para ejecutar una u otra implementación llegado el momento).
- No hay recolección de basura en el lado JNI, por lo que el  $\blacksquare$ código JNI debe deslocalizar explícitamente sus punteros.
- El recolector automático de basura de Java es distinto a los mecanismos *malloc/free* en C, dado que puede mover objetos después de que se les haya sido asignada la memoria necesaria. Es por lo tanto de vital importancia

que los punteros a objetos Java sean obtenidos y bloqueados correctamente. Los programadores habituados a C a menudo no entienden esto, lo que puede llevarles a provocar errores bastante esotéricos e irreproducibles.

Por todo lo anterior, JNI debe ser utilizado con cautela y suele ser evitado por los desarrolladores Java. Por ejemplo, la mayoría de las bases de datos JDBC se comunican directamente con un socket en lugar de utilizar las APIs existentes en C.

En JNI, las funciones nativas se implementan en archivos *.c* o *.cpp* por separado. Cuando la maquina virtual invoca a ´ la función, le pasa un puntero a *JNIEnv*, un puntero a *jobject* (que representa al objeto que invoca el metodo), y cualquier ´ número de argumentos declarados por el método Java.

Una función de JNI tiene el siguiente formato:

```
JNIEXPORT void JNICALL Java_ClassName_MethodName
   (JNIEnv *env, jobject obj)
 {
     // Cuerpo del método nativo.
 }
```
El puntero *JNIEnv \*env* es una estructura que contiene la interfaz hacia la máquina virtual. Incluye todas las funciones necesarias para interactuar con la máquina virtual y para trabajar con los objetos Java.

Algunas de las operaciones más comunes de esta interfaz son la conversión de vectores (estilo C) de/a vectores Java o cadenas nativas (punteros a caracter) de/a cadenas Java (ob- ´ jetos String); instanciacion de objetos, lanzamiento y captura ´ de excepciones, etc.

En esencia, *JNIEnv* permite hacer cualquier cosa que el código Java pueda hacer pero con una dificultad considerablemente mayor.

A modo de ejemplo, el siguiente fragmento de codigo ´ muestra como convertir una cadena de Java en una nativa tanto en C como en C++.

```
// Versión para C
JNIEXPORT void JNICALL Java_ClassName_MethodName
(JNIEnv *env, jobject obj, jstring javaString)
 {
  // Obtiene la cadena nativa a partir de
  // la cadena java.
  const char *nativeString =
  (*env).GetStringUTFChars(env, javaString, 0);
  // ...
  // Libera el espacio ocupado por la cadena.
  // (Esto tiene que ver con la forma en que
  // Java maneja las cadenas.)
  (*env)->ReleaseStringUTFChars(env,
  javaString, nativeString);
 }
// Versión para C++
JNIEXPORT void JNICALL Java_ClassName_MethodName
(JNIEnv *env, jobject obj, jstring javaString)
 {
  // Obtiene la cadena nativa a partir de
  // la cadena java.
  const char *nativeString =
  (*env).GetStringUTFChars(env, javaString, 0);
```

```
// ...
// Libera el espacio ocupado por la cadena.
// (Esto tiene que ver con la forma en que
// Java maneja las cadenas.)
 (*env)->ReleaseStringUTFChars(env,
javaString, nativeString);
}
```
El código JNI para  $C++$  es sintácticamente más claro que el código en C al usar una semántica de invocación de métodos orientada a objetos.

Esto implica que en C, el parámetro *env* debe ser desreferenciado usando (\*env) y debe ser pasado explícitamente (como un parámetro más) a los métodos de *JNIEnv*.

En C++, el parámetro *env* se desreferencia usando el operador *-*> y se pasa implícitamente como parte de la semántica de invocación de métodos orientada a objetos (no aparece como parámetro porque el método forma parte de *env* cuando se trata como un objeto).

Los tipos de datos nativos pueden sufrir conversiones desde, o hacia, tipos de datos Java.

Para tipos complejos, tales como los objetos, arrays y cadenas, el método nativo debe convertir los datos explícitamente llamando a métodos en el *JNIEnv*<sup>13</sup>.

En el caso de este trabajo, se ha utilizado JNI para acceder a las librerías de Xmipp, de modo que se pueda acceder a la gran cantidad de formatos de imagen soportados por este, a pesar ´ de incrementar la dificultad de implementación, depuración y mantenimiento.

Con anterioridad a este trabajo se implementaron otros plugins para ImageJ, que haciendo uso de este mecanismo de invocación de métodos nativos, permiten cargar imágenes dentro del entorno de ImageJ de forma transparente.

#### IV. IMPLEMENTACIÓN

Para integrar la aplicación con Xmipp, se proporciona un línea de comandos y se ha ocultado programáticamente la interfaz de usuario tanto de ImageJ como de TrakEM2.

La línea de comandos tiene los siguientes parámetros:

```
-memory, -m \langlememory \rangle
```
Memoria máxima asignada para la máquina virtual de java. Este parámetro es opcional, en caso de no indicarlo se estimará el valor necesario aproximado en base al tamaño de los archivos de entrada.

```
-input, -i < \ldots >
```
Lista de imágenes de entrada.

--output, -o <filename>

Nombre de archivo para guardar la imagen resultante. --parameters, -p <filename>

> Archivo de parámetros con los valores necesarios para la extracción de características, generación de los descriptores, alineamiento y blending. Usa el formato de los archivos de propiedades java.

--stack, -s <filename>

Parámetro opcional que permite obtener el resultado como un stack, es decir, con las imagenes super- ´ puestas en lugar de fusionadas en una sola. Está más

<sup>13</sup>Java Native Interface Environment

orientado a depuracion que al proceso final, pero se ´ ha decidido mantener como una opcion. ´

- $-x$   $\langle$ initial x coordinate $\rangle$
- -y <initial\_y\_coordinate>

Opcionalmente se puede indicar la posicion de la ´ segunda imagen mediante sus coordenadas x y/o y. En caso de no indicarse alguna de ellas, se tomará un valor de 0, es decir, se considerará que ambas imágenes están completamente superpuestas una sobre la otra.

#### *IV-A. Parametros ´*

A continuación se describen los parámetros más importantes de la aplciación:

- Scale Invariant Interest Point Detector:
	- Initial gaussian blur: Para que la localización de los puntos candidatos sea lo más precisa posible es necesario llevar a cabo un suavizado inicial de la imagen que viene dado por este parametro. Incrementar este ´ valor incrementa el coste computacional, siendo el valor recomendado de 1.6px[23].
	- Steps per scale octave: Los puntos clave candidatos son extraídos de todas las escalas entre los tamaños de imagen máximo y mínimo. Este espacio de escala se representa en octavas, cada una con un número fijo de pasos en la escala de 0 a  $2\sigma$ . Un valor alto proporciona un mayor número de candidatos, pero menos estables. Se recomienda un valor de 3, y en cualquier caso, no superior a 10 [23].
	- Minimum image size: El escalado espacial termina cuando el tamaño de octava es inferior al tamaño mínimo de imagen. Se recomienda utilizar un valor que permita descartar características grandes.
	- Maximum image size: El tamaño inicial por el que comienza el proceso de escalado espacial. Si se reduce este valor, se descartarán las características más finas. Un valor por encima del tamaño real de la imagen no tiene efecto.
- Feature Descriptor: Los puntos de interes se relacionan ´ mediante un descriptor local que sera muy parecido para ´ aquellos puntos que tienen una correspondencia entre sí.
	- Feature descriptor size: El descriptor consiste en un gradiente de histogramas del tamaño inidicado por éste parámetro. Lowe utiliza un valor de 4 [23]. Cardona [7] recomienda un valor de 8 para micrografías de microscopio electrónico.
	- Feature descriptor orientation bins: Número de contenedores en cada bloque de 4x4px para los descriptores SIFT. El valor por defecto es 8, el recomendado por Lowe[23].
	- Closest / next closest ratio: Las correspondencias entre puntos candidatos a partir de las coincidencias entre descriptores locales solamente se aceptan cuando la distancia euclídea al vecino más cercano es significativamente menor que al siguiente vecino más cercano. Lowe sugiere una relación

de 0.8, que requiere un pequeño aumento cuando coincide con cosas que estan significativamente ´ distorsionadas.[23]

- Geometric Consensus Filter
	- Maximal alignment error: La correspondencia de descriptores locales genera muchos falsos positivos, pero los positivos verdaderos sn consistentes con respecta una transformación común, mientras que los falsos positivos no lo son. Este valor es el máximo error de transferencia permitido de una correspondencia para ser considerado como buena. Se recomienda que el valor sea aproximadamente un  $10\%$  del tamaño de la imagen.
	- Minimum inlier ratio: Este valor representa la relación entre el número de correspondencias verdaderas y el número total de correspondencias incluyendo tanto verdaderos como falsos. 0.05 significa que se espera que al menos un 5 % de las correspondencias sean buenas, mientras que 0.9 exige que el 90 % lo sean. Solamente se aceptan transformaciones con esta proporción mínima. Se aconseja no utilizar un valor menor de 0.05 (y solo si el 5 % está por encima de 7 correspondencias.), excepto con un pequeño error de alineación para evitar soluciones incorrectas.
	- Expected transformation: La transformacion esper- ´ ada entre ambas imágenes. En imágenes de microscopía se trata, por lo general, de una transformación rígida.
- **Blending:** 
	- Overlap margin: El tamaño del área donde se hará la transicion de una imagen a otra. Un valor alto ´ permitirá que el paso de una a otra sea más suave, pero modificará un área mayor de la micrografía, por lo que los resultados pueden verse afectados notablemente y no ser muy fiables.

Todos los parametros para el alineamiento se facilitan a ´ través de un archivo de configuración como el que se muestra en la figura 10.

Este mecanismo tiene la ventaja para el usuario de no tener que indicar un número elevado de parámetros en cada ejecución, ya que los valores no deberían cambiar mucho dado que las imágenes son muy similares en cada sesión de trabajo.

En el archivo se proporcionan unos valores iniciales en base a las recomendaciones encontradas en las referencias que se han seguido y en las pruebas empíricas realizadas.

De la lista de parámetros caben destacar el tamaño máximo de imagen (maximum image size), al que se le ha asignado un valor de 2048. Ya que las imágenes de las micrografías son muy homogéneas, un tamaño pequeño provocaría la detección de muchos falsos positivos.

#### *IV-B. Alineamiento*

El alineamiento de las imágenes, tanto la detección de puntos candidatos, calculo de descriptores, etc. se lleva a cabo ´ mediante TrakEM2.

# Scale invariant interest point detector:  $initial$  gaussian blur= $1.60$  $step s_p er_scale_octave=3$  $minimum$  image size= $64$ maximum\_image\_size=2048

# Feature descriptor:  $feature_d e scriptor_s ize=8$ feature\_descriptor\_orientation\_bins=8  $\nclosest / next\_closest\_ratio = 0.92$ 

# Geometric Consensus Filter:  $maximal\_alignment\_error = 100.00$  $minimum$ <sub>ratio</sub> = 0.20  $minimal_number_of_inliers = 7$ 

# Possibilities are: Translation / Rigid / Similarity / Affine expected\_transformation=rigid

```
ignore_constant_background=true
tolerance = 0.50
```
# Alignment:

```
# Possibilities are: Translation /
Rigid / Similarity / Affine
desire transformation=rigid
correspondence_weight = 1.00maxima1\_iterations = 2000maximal_plateau_width=200
```
filter\_outliers=true me an  $factor = 3.00$ 

# Overlap margin for blending  $overlap_mangin=20$ 

Figura 10: Contenido del archivo de configuración.

Al algoritmo se le pasan las imágenes a alinear dentro de una estructura de la que se podrá extraer posteriormente la transformación afín que sufriría la imagen para quedar alineada, y de esta forma reconstruir la micrografía original.

Una de las imágenes, en este caso la primera, se queda fija, por lo que, al final del proceso, su matriz de transformacion´ asociada será la identidad.

#### *IV-C. Reconstruccion de la imagen resultante ´*

La salida que proporciona TrakEM2 nos permite conocer las transformaciones afines asociadas a las imágenes y también el área que ocuparían. Podríamos incluso extraer una captura del resultado, pero esto no nos serviría por varias razones: las imágenes no serían de buena calidad al no controlar la forma en que se extraen los valores de los píxels, y además éstas estarían superpuestas y no fusionadas, que proporciona una visión más homogénea del resultado.

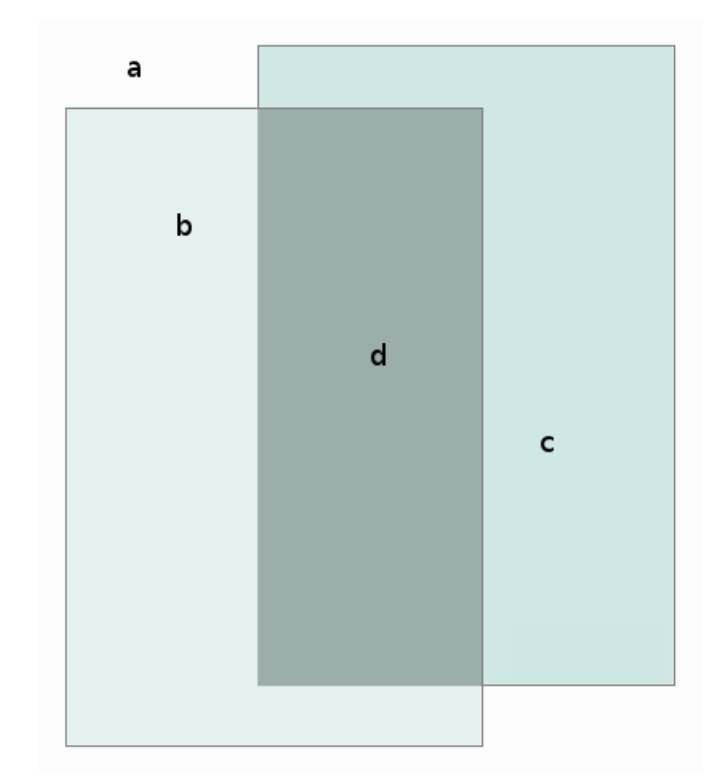

Figura 11: Regiones de la imagen resultante.

Para construir la imagen resultante se recorren todos los píxels de la imagen resultante aplicando la transformación inversa de ambas imagenes como indica la ecuación 1. Como se comentaba anteriormente, una de las imágenes quedará fija, esto es, su transformación asociada será la identidad, por lo que el resultado será equivalente a copiar cada pixel en la misma posición.

$$
p_0 = T_0^{-1} * p
$$
  
\n
$$
p_1 = T_1^{-1} * p
$$
\n(1)

Para los puntos obtenidos existen cuatro posibilidades que determinarán el valor del píxel. Son las que muestra la ecuación 2.

$$
\begin{cases}\na)p_0 \notin I_0, p_1 \notin I_1 \Rightarrow 0 \\
b)p_0 \in I_0, p_1 \notin I_1 \Rightarrow I_0(p_0) \\
c)p_0 \notin I_0, p_1 \in I_1 \Rightarrow I_1(p_1) \\
d)p_0 \in I_0, p_1 \in I_1 \Rightarrow{}{}{}{}_{\neg}{}{}_{\neg}
$$

La imagen 11 muestra gráficamente las regiones donde se dan cada uno de los casos anteriores.

Resumiendo, solo en caso de que existan dos puntos de donde obtener el valor final del píxel que se está procesando, se procede a calcular el blending; para el resto se extrae el único valor de que se dispone, o  $0$  si no existe, como es el caso del fondo.

#### *IV-D. Solapamiento*

Por lo general, la región solapada entre ambas imágenes es muy grande, por lo que cualquier pequeña variación en el

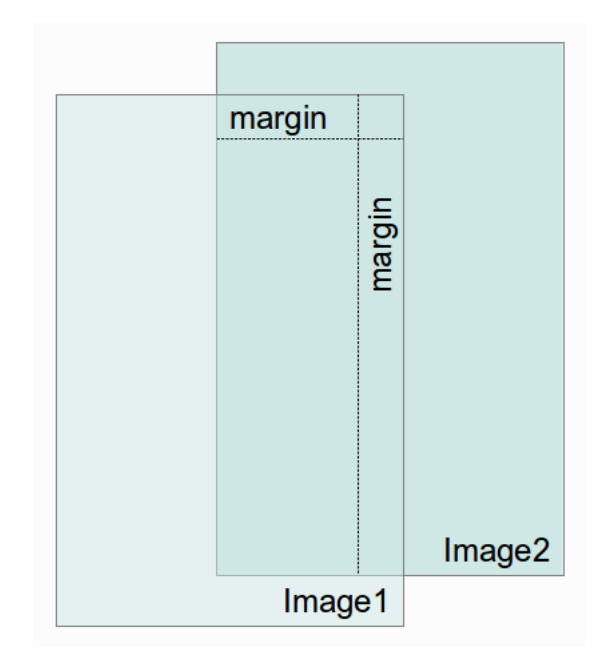

Figura 12: Márgenes horizontal y vertical en la región solapada

alineamiento provocaría una modificación sustancial de dicho área en la imagen resultante. Este problema se comentó anteriormente cuando se hablaba de los parámetros de la aplicación.

Para evitar este problema en la medida de lo posible se define un margen que determinará el área desde el borde donde se hará la fusión de las imágenes. De esta forma solo se aplicará el blending cuando la distancia al borde sea menor que dicho margen.

La imagen 12 muestra de forma gráfica este aspecto.

La distancia al borde se calcula siempre al borde más cercano, por lo que el algoritmo funciona independientemente de la ubicación de las imágenes con respecto al resto.

#### *IV-E. Blending*

La técnica de blending consiste en calcular el valor de un pixel solapado en base a la distancia que lo separa del borde de cada una de las imágenes[32].

Para ello se calcula el peso en ambas direcciones (x e y) según la ecuación 3.

$$
dx = p.x - margin \Rightarrow w_x = dx/margin
$$
  
\n
$$
dy = p.y - margin \Rightarrow w_y = dy/margin
$$
\n(3)

De este modo, el peso final para la primera imagen será  $w_0 = x_0 * w_1$ , y el de la segunda  $w_1 = 1 - w_0$ .

Hay que tener en cuenta que la suma de los pesos de ambas imágenes ha de ser 1, por lo que deben ser normalizados dividiéndose por su suma, como se indica en la ecuación 4.

$$
w'_0 = w_0/(w_0 + w_1)
$$
  
\n
$$
w'_1 = w_1/(w_0 + w_1)
$$
\n(4)

La figura 13 muestra gráficamente el comportamiento de la función para el cálculo de los pesos.

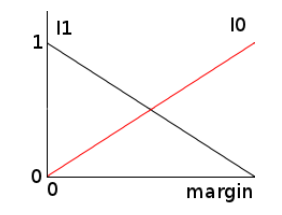

Figura 13: Pesos de las imágenes en el blending.

Por último, se calcula el valor del pixel en base a los pesos que se hayan asignado a cada una de las imágenes, según la ecuación 5

$$
I'(x, y) = w'_0 * I_0(x_0, y_0) + w'_1 * I_1(x_1, y_1)
$$
 (5)

#### *IV-F.* Interpolación y normalización del contraste

Al hacer las transformaciones inversas para extraer los valores de los píxels de las imágenes de entrada, se trabaja con coordenadas con valores decimales. Para extraer los valores más aproximados posibles se hace una interpolación bilineal para cada punto  $(x',y')$  como muestra la ecuación 6.

Durante la generación de la imagen resultante, los valores de los pixels se normalizan restando el valor de la media de la imagen ( $\mu$ ) y dividiendo por la desviación estándar ( $\sigma$ ). Ambos valores se calculan previamente.

$$
x = int(x')
$$
  
\n
$$
y = int(y')
$$
  
\n
$$
\alpha = x' - x
$$
  
\n
$$
\beta = y' - y
$$
  
\n
$$
v_0 = \alpha * I(x, y) + (\alpha - 1) * I(x + 1, y)
$$
  
\n
$$
v_1 = \alpha * I(x, y + 1) + (\alpha - 1) * I(x + 1, y + 1)
$$
 (6)

$$
v_0 = (v_0 - \mu_0) / \sigma_0
$$
  
\n
$$
v_1 = (v_1 - \mu_1) / \sigma_1
$$
  
\n
$$
v_{(x,y)} = \beta * v_0 + (\beta - 1) * v_1
$$

#### *IV-G. Diagramas de clases y secuencia*

Por último se muestra el diagrama de clases de la aplicación (Figura 14), con las clases, sus metodos y las relaciones entre ´ ellas; así como el de secuencias (Figura 15), con las principales llamadas que se realizan durante el proceso de alineado.

#### *IV-H.* Evaluación (tiempo y correlación)

Para probar la aplicación se han utilizado imágenes a las que se ha añadido desenfoque gaussiano y ruido aleatorio. De esta forma se pretende evaluar la influencia de posibles defectos de la digitalización en el resultado de la alineación. Al mismo tiempo se intenta encontrar de forma empírica un conjunto de parámetros que proporcionen resultados aceptables en un tiempo de procesamiento razonable.

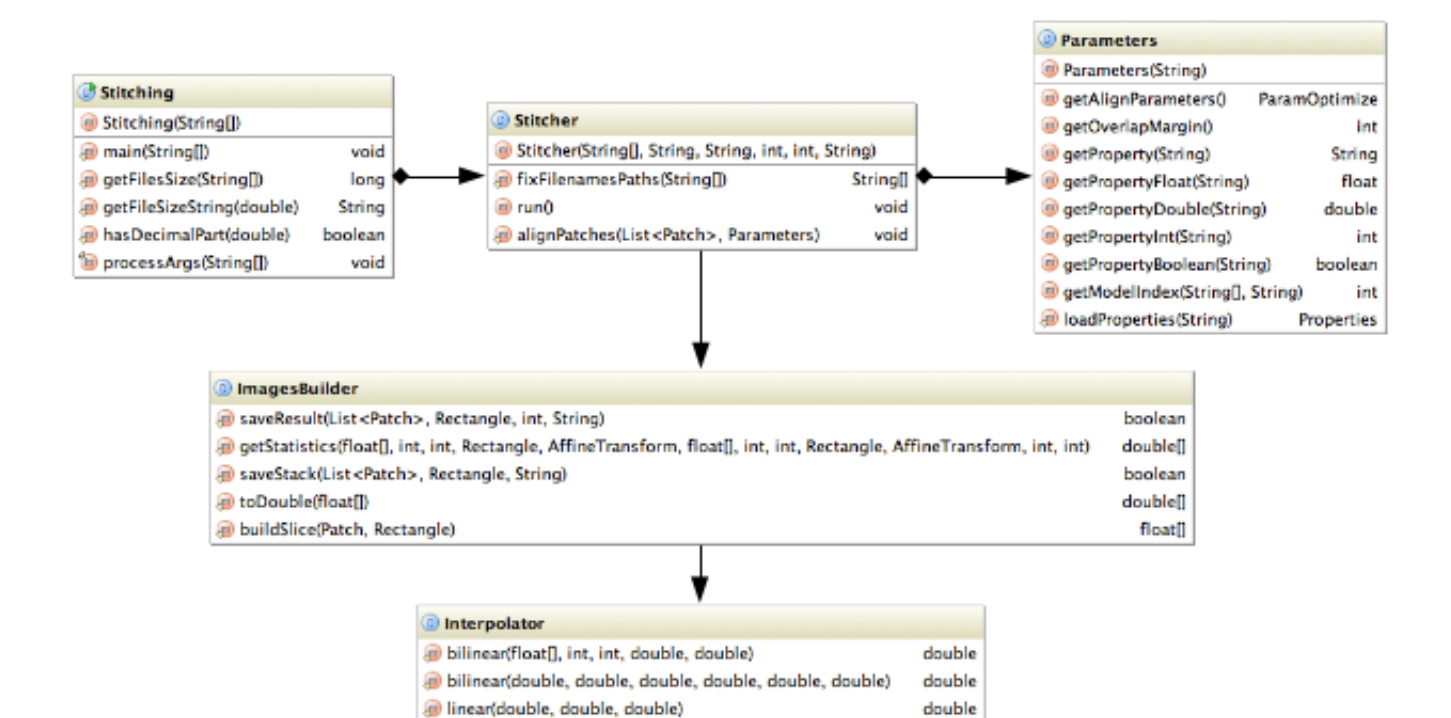

Figura 14: Diagrama de clases.

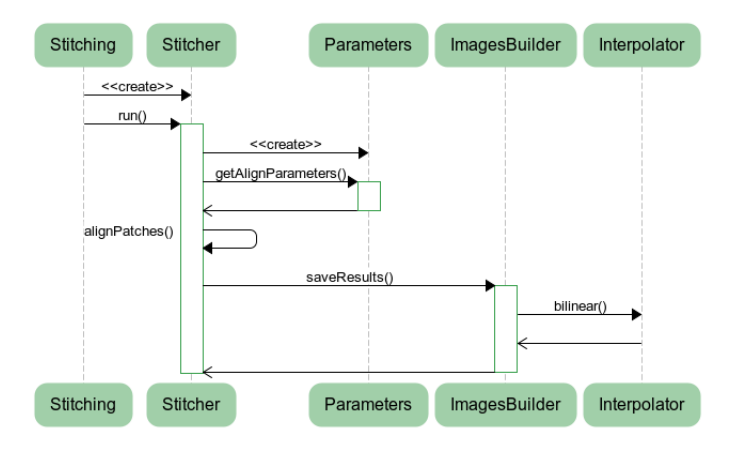

Figura 15: Diagrama de secuencias.

El conjunto de imagenes utilizadas es el siguiente: izquierda ´ (Figura 16) y derecha (Figura 17); ambas imágenes con ruido aleatorio (Figuras 18 y 19); ambas imágenes con desenfoque gaussiano (Figuras 20 y 21); las dos imagenes iniciales con ´ ambos tipos de aberraciones (Figuras 22 y 23).

Las pruebas se han realizado en un cluster IBM con 28 nodos, 8 núcleos en cada nodo, y al menos 2GB por núcleo (aunque algunos de ellos disponen de 4GB por núcleo).

Para evaluar la calidad de los resultados se ha calculado el coeficiente de correlación del área solapada de acuerdo a la ecuación 7, así como el tiempo de procesamiento.

$$
r = \frac{\sum (x - \bar{x}) \ast \sum (y - \bar{y})}{\sqrt{\sum (x - \bar{x})^2 \ast \sum (y - \bar{y})^2}} \tag{7}
$$

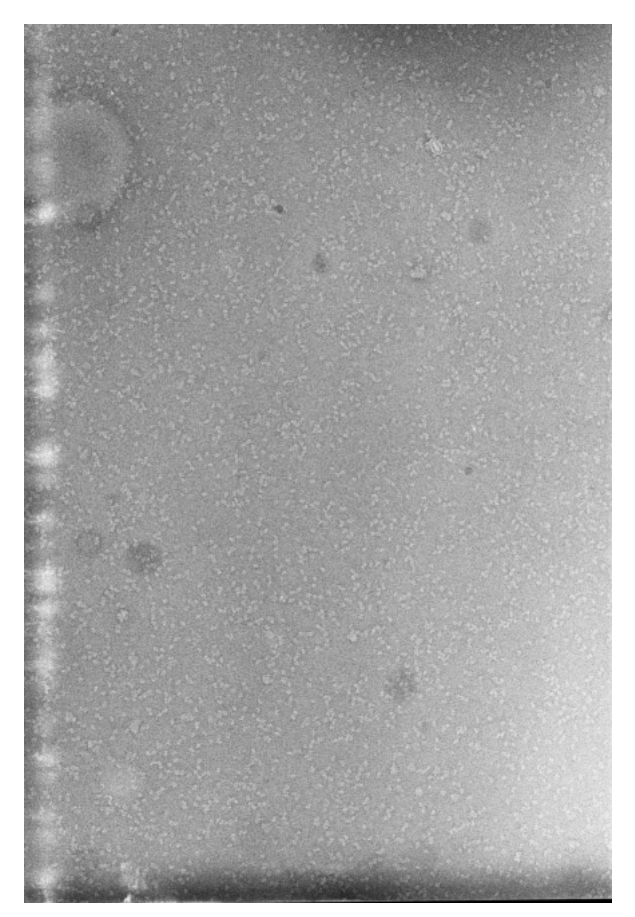

Figura 16: Imagen izquierda. Figura 17: Imagen derecha.

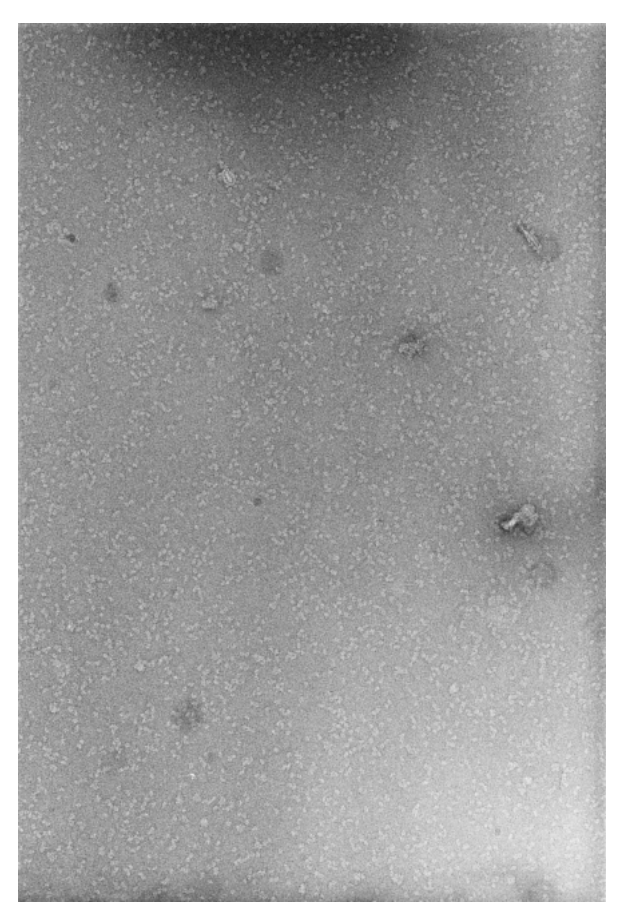

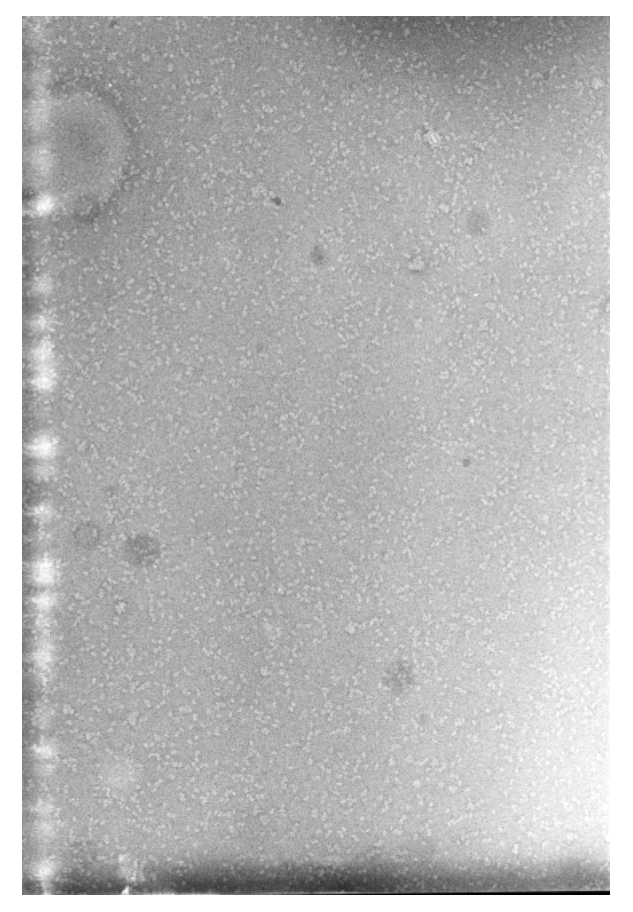

Figura 18: Imagen izquierda con ruido aleatorio ( $\sigma = 25$ ). Figura 19: Imagen derecha con ruido aleatorio ( $\sigma = 25$ ).

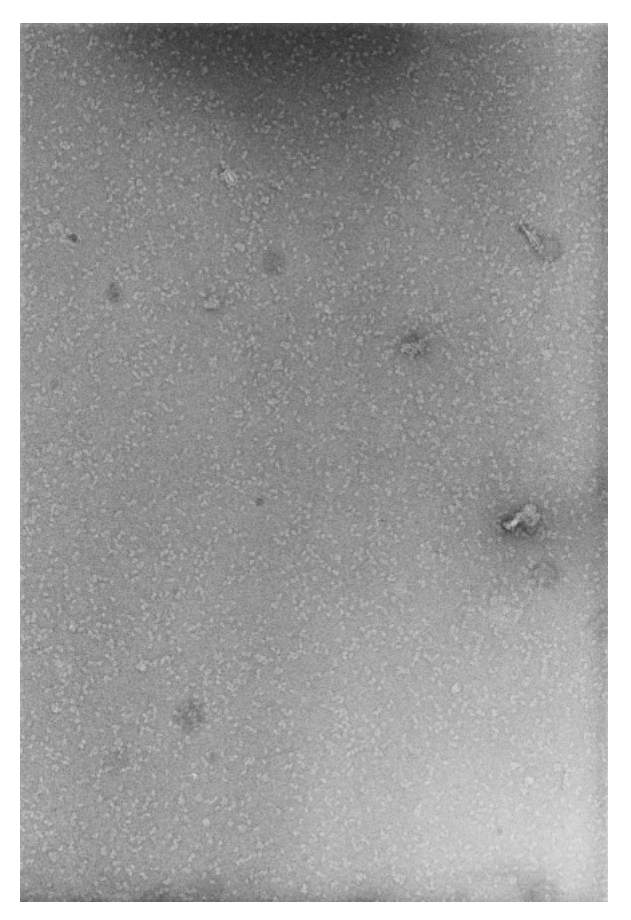

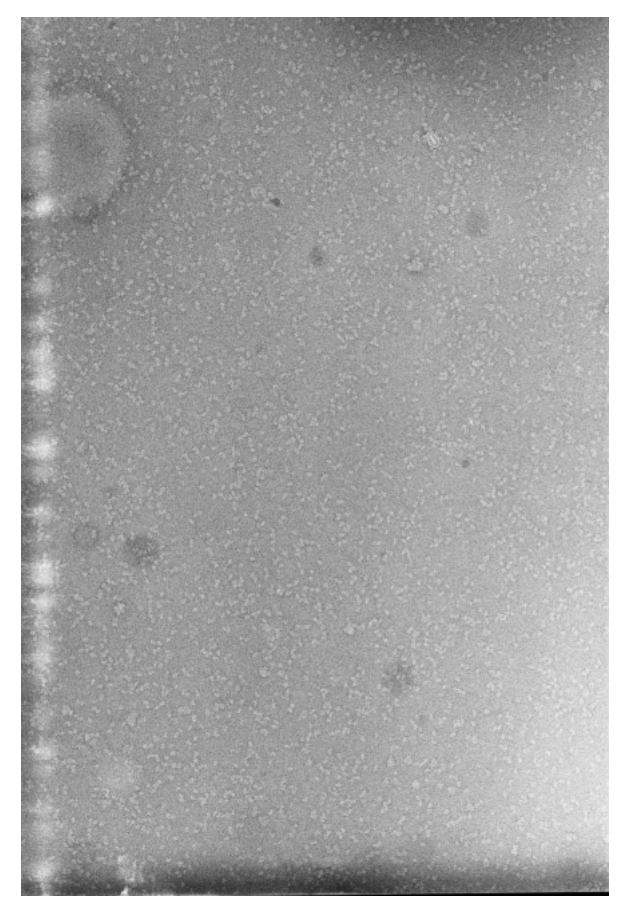

Figura 20: Imagen izquierda con desenfoque gaussiano  $(\sigma = 2).$ 

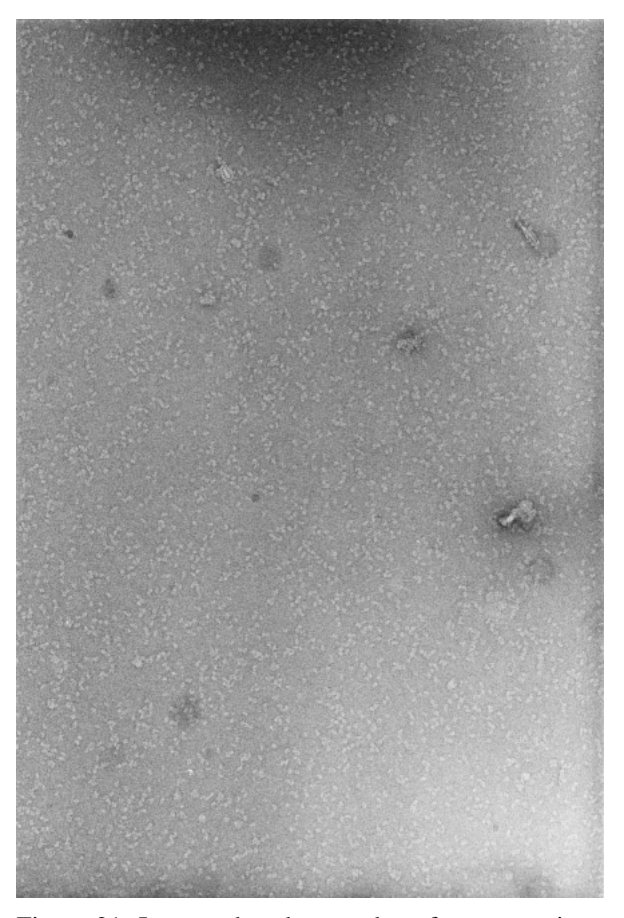

Figura 21: Imagen derecha con desenfoque gaussiano  $(\sigma = 2).$ 

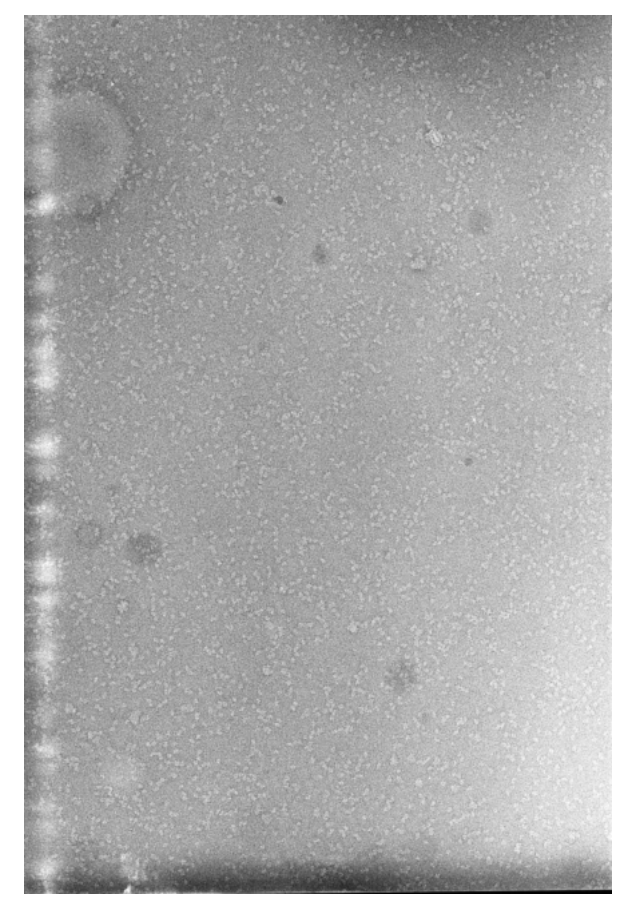

Figura 22: Imagen izquierda con ruido aleatorio ( $\sigma = 25$ ) y desenfoque gaussiano ( $\sigma = 2$ ).

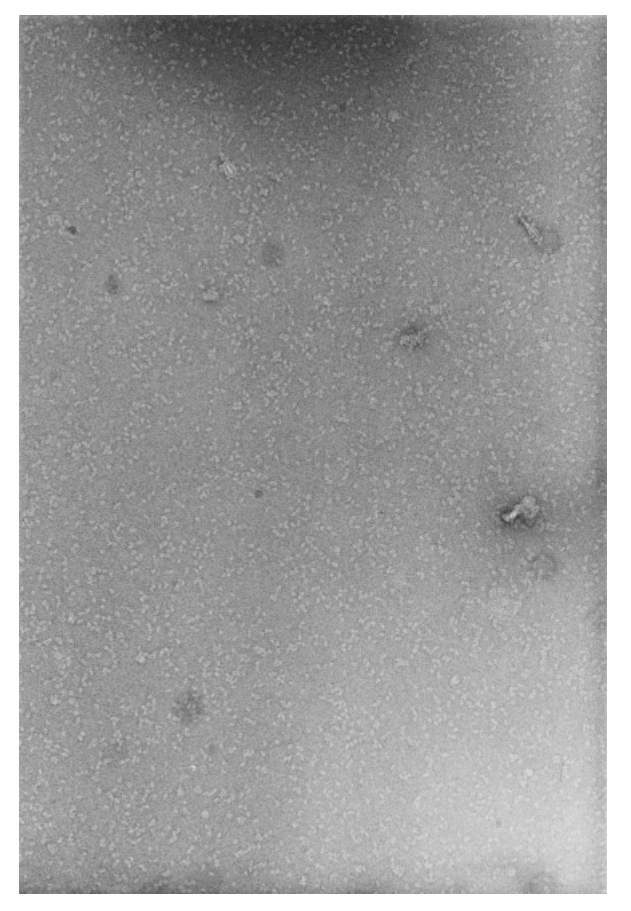

Figura 23: Imagen derecha con ruido aleatorio ( $\sigma = 25$ ) y desenfoque gaussiano ( $\sigma = 2$ ).

A partir del conjunto de imágenes de prueba anterior se han generado distintas combinaciones para hacer pruebas. Los resultados obtenidos son los siguientes:

- Al intentar combinar las imágenes originales, sin aberraciones de ningún tipo, se obtiene la imagen de la figura 24. La zona solapada tiene un coeficiente de correlacion´ superior a 0.93, lo que indica que las regiones comunes, que pueden apreciarse a simple vista, quedan superpuestas con una alta fiabilidad. Así mismo, en la zona de unión se observa el efecto del suavizado (blending) en el area determinada por el valor utilizado para este ´ parámetro. También se aprecia la reducción de contraste fruto de la normalización.
- Cuando las imágenes tienen ruido cabe esperar que ésto pueda interferir en la identificacion de los descriptores ´ SIFT, sin embargo, el algoritmo dispone de una fase de descarte en la que ignora los puntos candidatos que pueden ser problemáticos, como por ejemplo los que tienen bajo contraste, y por lo tanto son sensibles al ruido. El resultado se observa en la figura 25, y al igual que en el caso anterior, puede observarse en ella el efecto del suavizado y la normalización de contraste. En este caso se obtiene un coeficiente de correlación superior a 0.94, muy similar al caso anterior.
- Otra de las combinaciones de prueba consiste en utilizar ambas imagenes con desenfoque gausiano, como muestra ´ la figura 26. Esto introduce una gran cantidad de falsos positivos, y en este caso la correlacion baja hasta 0.85, ´ sin embargo es un valor alto, que indica que el resultado sigue siendo bastante fiable.
- También se han combinado imágenes con ruido y desenfoque para ver el efecto de éstos. El ruido provocará que se descarten algunos verdaderos positivos en una de las imágenes, mientras que el desenfoque introducirá falsos positivos en la otra, dificultando la correspondencia entre las imágenes. Los resultados de las combinaciones ruidodesenfoque y viceversa se muestran en las figuras 27 y 28. A pesar de los problemas comentados, se obtienen unos coeficientes de correlación de 0.94 y 0.84 respectivamente.
- Por último se han introduciendo primero ruido y posteriormente desenfoque en cada una de las imágenes. De este modo se eliminarán primero un conjunto de verdaderos positivos, y luego se introducirán falsos positivos, reduciéndose aún más la fiabilidad de los conjuntos de puntos a corresponder. Sin embargo, la correlacion´ sigue siendo un valor bastante alto y similar a los casos anteriores, 0.84. El resultado se muestra en la figura 29.

Para evaluar los resultados, se ha calculado la correlación de las imágenes en el área solapada. Los resultados son los que se muestra en la tabla I.

El coeficiente de correlacion obtenido en todos los casos ´ es superior al 0.84, llegando a alcanzar valores muy altos en algunos casos. Esto demuestra que las imagenes resultantes ´ son muy cercanas a la micrografía original.

En la misma tabla se pueden observar los tiempos obtenidos para cada una de las distintas combinaciones. Al tratarse de

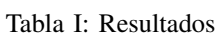

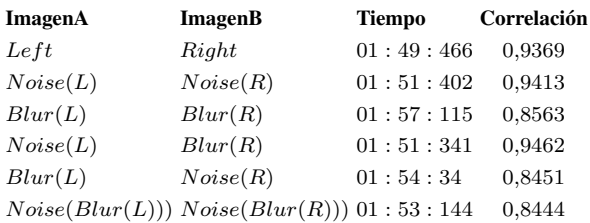

un algoritmo basado en un número prefijado de iteraciones, el tiempo de procesamiento es convergente. En este caso no llega a los dos minutos, lo cual es aceptable teniendo en cuenta que los resultados son bastante satisfactorios.

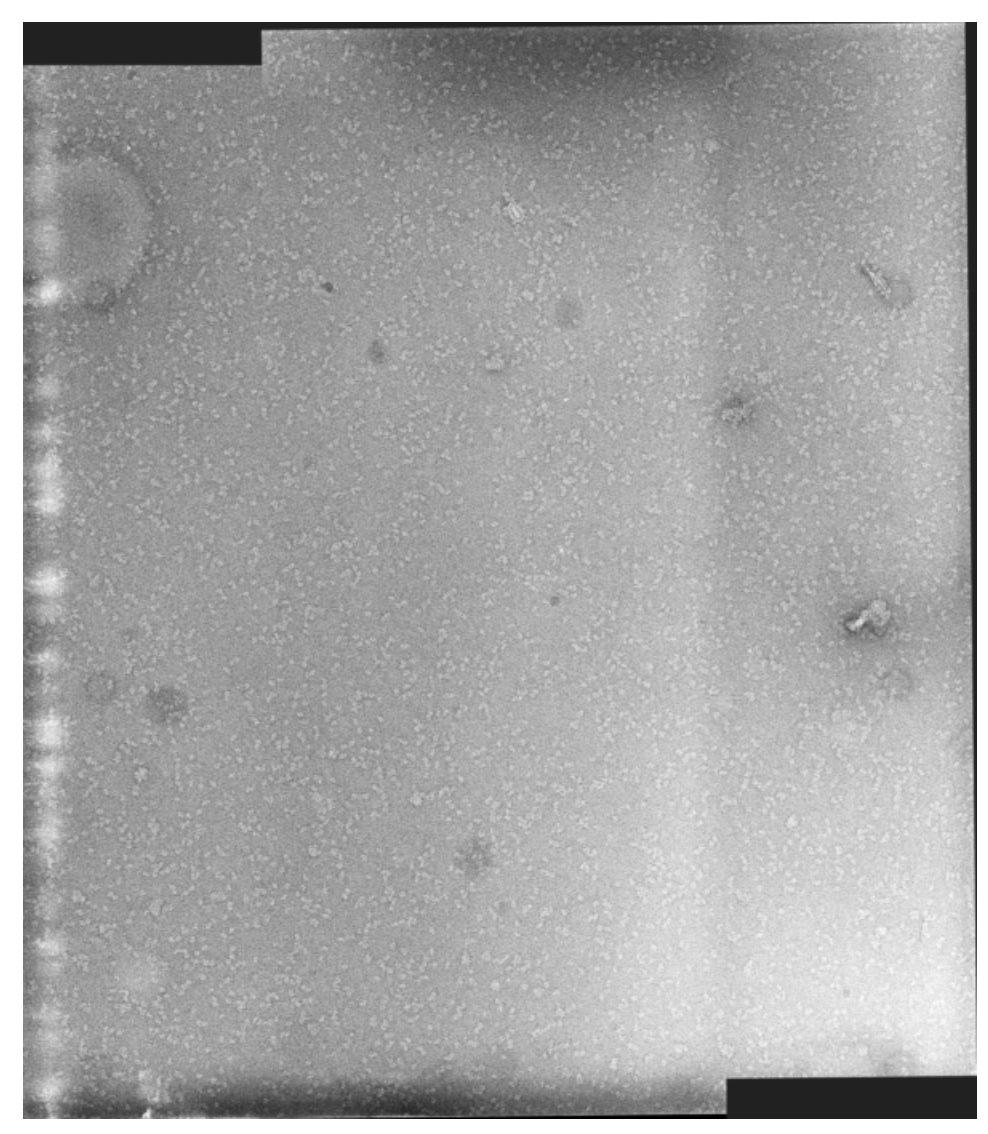

Figura 24: Resultado entre imagen izquierda y derecha. (Correlación =  $0.9369$ )

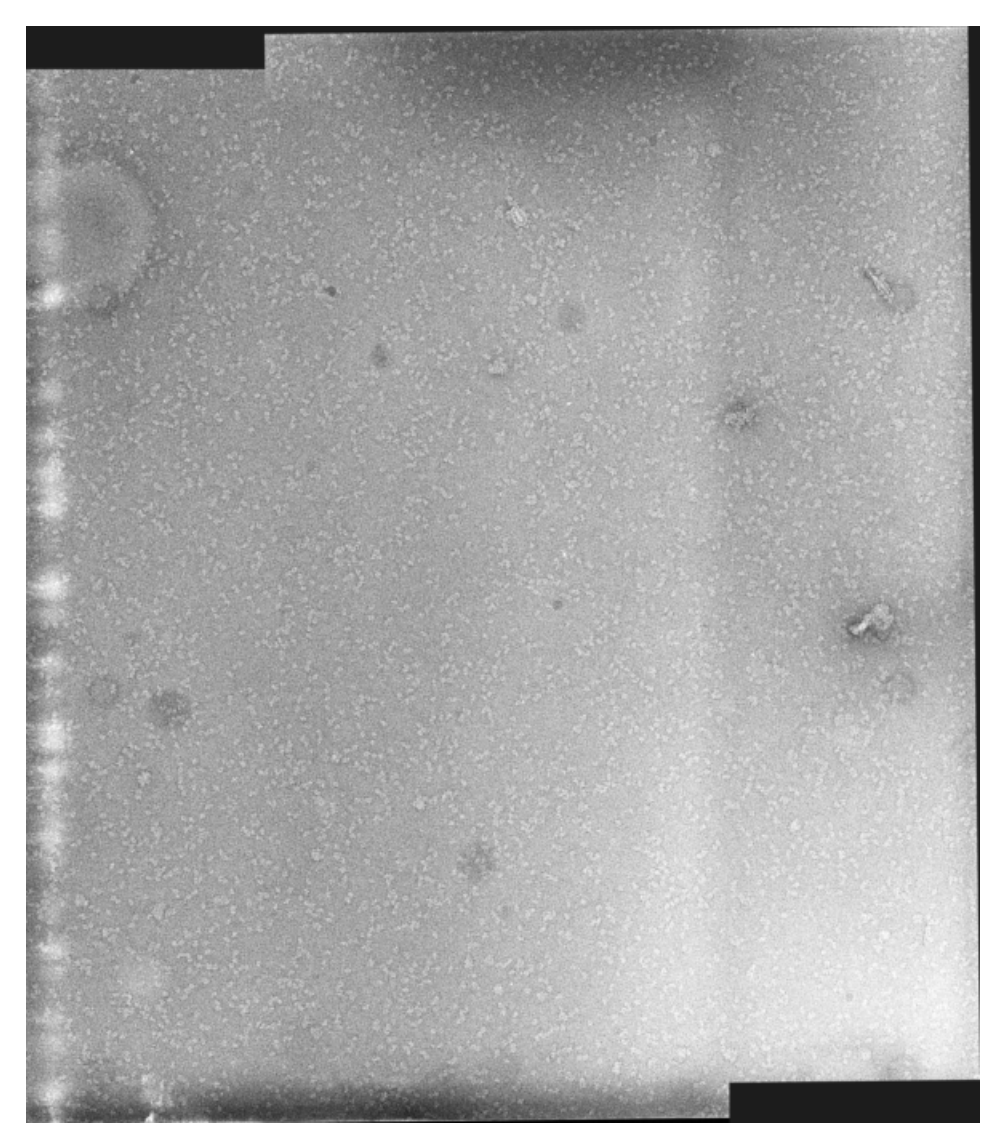

Figura 25: Resultado entre imagen izquierda y derecha, ambas con ruido aleatorio ( $\sigma = 25$ ). (Correlación = 0,9413)

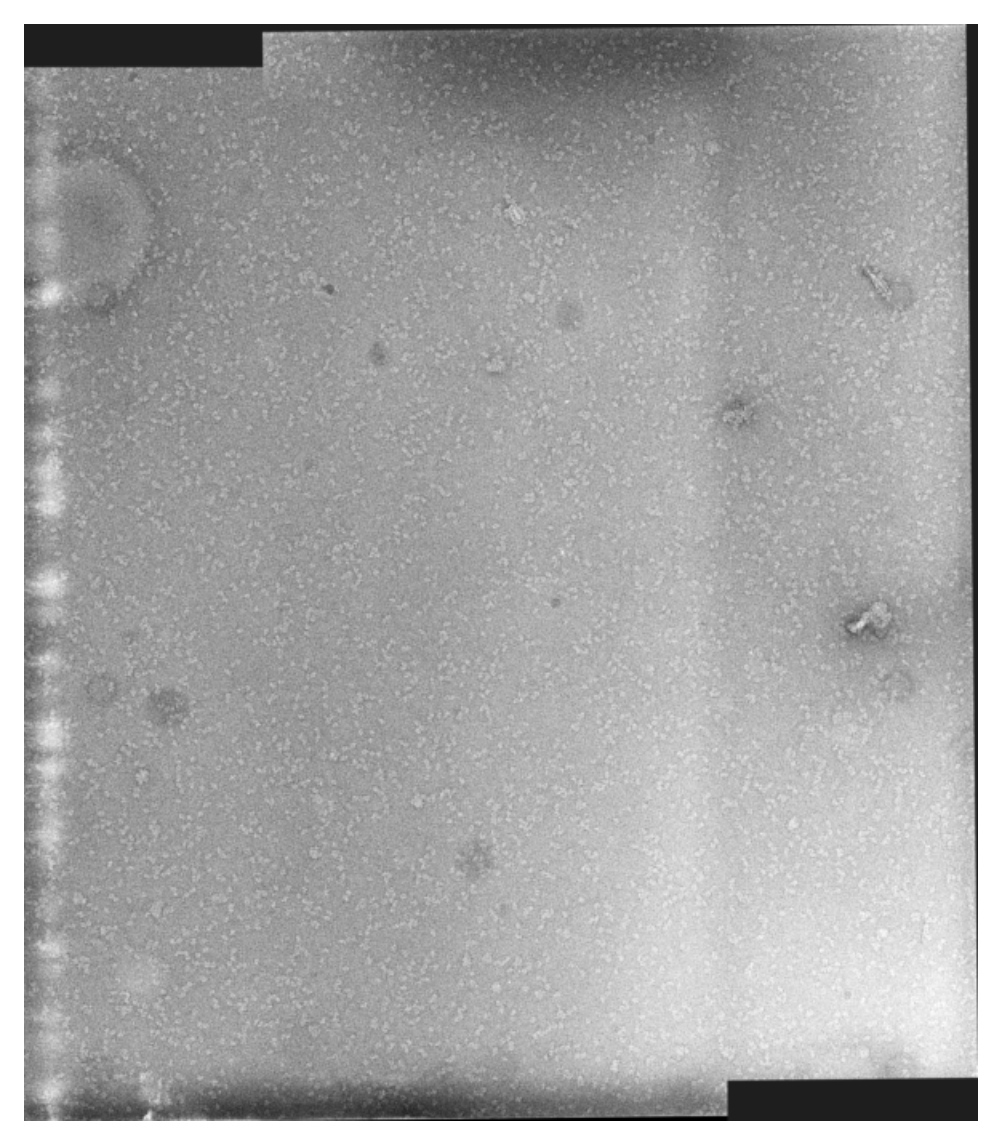

Figura 26: Resultado entre imagen izquierda y derecha, ambas con desenfoque gaussiano ( $\sigma = 2$ ). (Correlación = 0,8563)

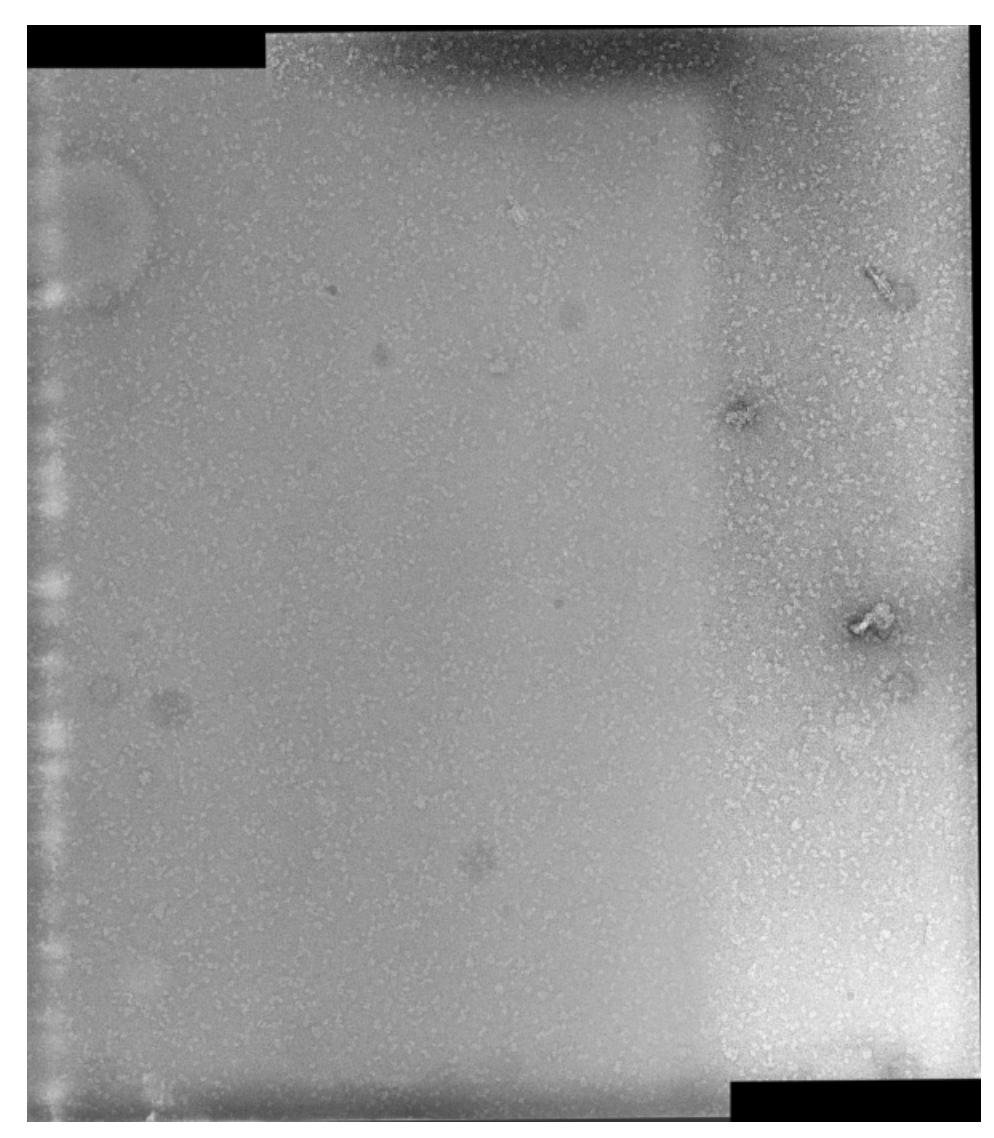

Figura 27: Resultado entre imagen izquierda con ruido aleatorio ( $\sigma = 25$ ) y derecha con desenfoque gaussiano ( $\sigma = 2$ ).  $(Correlación = 0,9462)$ 

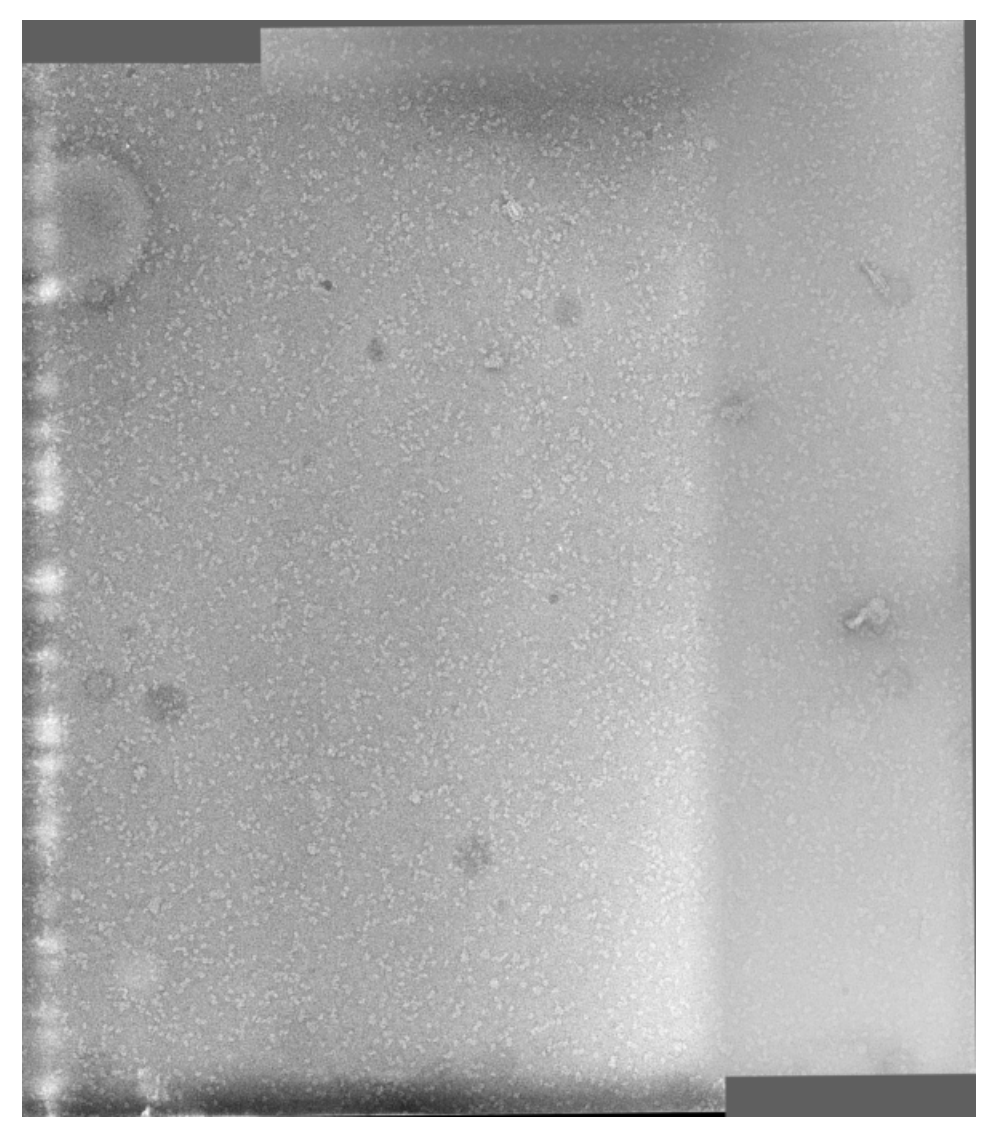

Figura 28: Resultado entre imagen izquierda con desenfoque gaussiano ( $\sigma = 2$ ) y derecha con ruido aleatorio ( $\sigma = 25$ ).  $(Correlación = 0,8451)$ 

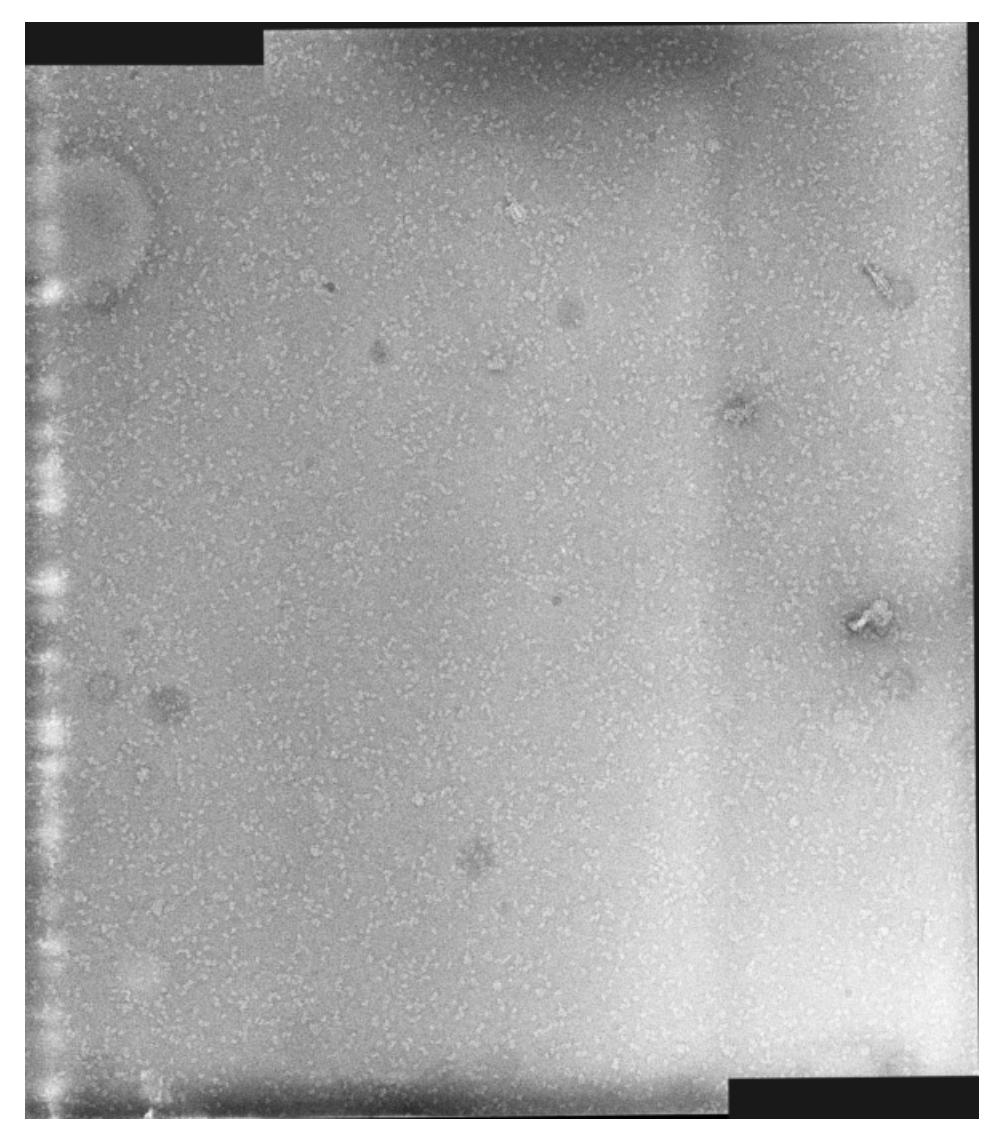

Figura 29: Resultado entre imagen izquierda y derecha, ambas con ruido aleatorio ( $\sigma = 25$ ) y desenfoque gaussiano ( $\sigma = 2$ ).  $(Correlación = 0,8444)$ 

#### V. CONCLUSIONES

Se ha desarrollado un sistema para alinear imágenes de micrografías integrando diversas librerías. El funcionamiento es completamente automático y permite cierta flexibilidad en su configuración mediante un archivo de parámetros. De este modo se pretende que sea facilmente adaptable a distintos tipos ´ de imagenes pero sin ser molesto para el usuario al tener que ´ introducirlos en cada uso.

La aplicación se utiliza mediante la línea de comandos, por lo que su funcionamiento es completamente transparente al usuario y puede integrarse tanto en los protocolos de Xmipp como en otros contextos. Esto a su vez permite utilizar distintos conjuntos de parámetros de forma sencilla a través del archivo de configuración. Dependiendo de la naturaleza de las imágenes que se vayan a utilizar puede ser necesario modificar algunos de ellos. Incluso se podría jugar con ellos para tratar de acortar el número de iteraciones todo lo posible llegado el caso.

Las pruebas que se han realizado para evaluar el funcionamiento del sistema revelan que el sistema es robusto frente a defectos en la digitalización de las partes de las micrografías. Así mismo, el tiempo de procesamiento es aceptable y convergente, ya que depende del número de iteraciones que se realicen.

La zona donde se fusionan las imágenes es en cualquier caso poco fiable debido al suavizado, por lo que no debe tenerse en cuenta para identificar objetos dentro de ella.

Con este sistema se permite a los experimentalistas continuar trabajando con películas fotográficas para las micrografías, al menos mientras éstas se puedan encontrar en el mercado, ya que su uso tiende a extinguirse, al mismo tiempo que se minimiza el impacto de no disponer de un escáner con un área de exploración suficientemente grande para su digitalización.

#### *V-A. Futuros trabajos*

A partir de este punto, habría que probar el sistema con otros conjuntos de imagenes para comprobar que los resultados ´ son también válidos y por lo tanto la aplicación sigue siendo robusta. Podría ser necesario reajustar el valor de algún parámetro.

También faltaría integrarlo en los protocolos de Xmipp, para lo cual es necesario modificar la salida de forma que se devuelva en un archivo la matriz de transformación asociada a las imágenes, y de este modo conectarse con el resto de pasos del workflow.

Dadas las características del problema solo se ha tenido en cuenta la posibilidad de utilizar dos imagenes. Sin embargo, ´ podría ampliarse la aplicación para que soporte conjuntos de éstas.

#### **REFERENCIAS**

- [1] Baumberg, A. 2000. Reliable feature matching across widely separated views. In Conference on Computer Vision and Pattern Recognition, Hilton Head, South Carolina, pp. 774-781.
- [2] Barboriak D, Padua A, York G, Macfall J (2005). Creation of DI-COM–aware applications using ImageJ. J Digit Imaging 18 (2): pp. 91–9. doi:10.1007/s10278-004-1879-4. PMID 15827831.
- [3] Basri, R., and Jacobs, D.W. 1997. Recognition using region correspondences. International Journal of Computer Vision, 25(2):145-166.
- [4] Brown, M. and Lowe, D.G. 2002. Invariant features from interest point groups. In British Machine Vision Conference, Cardiff, Wales, pp. 656- 665.
- [5] Brown, Matthew; Szeliski, Richard; Winder, Simon (2005). Multi-Image Matching Using Multi-Scale Oriented Patches. Proceedings of the 2005 IEEE Computer Society Conference on Computer Vision and Pattern Recognition (CVPR'05) Volume 1: 510–517. doi:10.1109/CVPR.2005.235.
- [6] Burger W, Burge M (2007). Digital Image Processing: An Algorithmic Approach Using Java. Springer. ISBN 1846283795.
- [7] Albert Cardona, Stephan Saalfeld, Stephan Preibisch, Benjamin Schmid, Anchi Cheng, Jim Pulokas, Pavel Tomančák, and Volker Hartenstein, An Integrated Micro- and Macroarchitectural Analysis of the Drosophila Brain by Computer-Assisted Serial Section Electron Microscopy, PLoS Biology, 8(10), e1000502 (2010), doi:10.1371/journal.pbio.1000502.
- [8] Carneiro, G., and Jepson, A.D. 2002. Phase-based local features. In European Conference on Computer Vision (ECCV), Copenhagen, Denmark, pp. 282-296.
- [9] Crowley, J. L. and Parker, A.C. 1984. A representation for shape based on peaks and ridges in the difference of low-pass transform. IEEE Trans. on Pattern Analysis and Machine Intelligence, 6(2):156-170.
- [10] Dougherty, G (2009). Digital Image Processing for Medical Applications. Cambridge University Press. ISBN 9780521860857
- [11] Eliceiri K, Rueden C (2005). Tools for visualizing multidimensional images from living specimens. Photochem Photobiol 81 (5): pp. 1116–22. doi:10.1562/2004-11-22-IR-377. PMID 15807634.
- [12] Ignacio Fernández Moreno, Carlos Óscar Sánchez Sorzano. Proyecto Fin de Carrera. .<sup>Es</sup>timación de los ángulos de proyección en procesos de reconstrucción de volúmenes a partir de tomografías". Junio 2008.
- [13] Fischler, Martin A.; Bolles, Robert C. (1981). Random sample consensus: a paradigm for model fitting with applications to image analysis and automated cartography. Communications of the ACM 24 (6): 381–395. doi:10.1145/358669.358692
- [14] Gering E, Atkinson C (2004). A rapid method for counting nucleated erythrocytes on stained blood smears by digital image analysis. J Parasitol 90 (4): pp. 879–81. doi:10.1645/GE-222R. PMID 15357090.
- [15] Moravec, H. 1981. Rover visual obstacle avoidance. In International Joint Conference on Artificial Intelligence, Vancouver, Canada, pp. 785- 790.
- [16] Harris, C. 1992. Geometry from visual motion. In Active Vision, A. Blake and A. Yuille (Eds.), MIT Press, pp. 263-284.
- [17] J. Bernard Heymann. David M. Belnap. 2007. "Bsoft: Image processing and molecular modeling for electron microscopy". Journal of Structural Biology. 157. 1. 3-18.
- [18] Holzner, Steve (1 May 2004). Eclipse (1st ed.). O'Reilly Media. p. 317. ISBN 0596006411.
- [19] . Image Science Manuals. "Program to convert images from / to formats used in the electron microscopical (3DEM) community"
- [20] Lindeberg, T. 1993. Detecting salient blob-like image structures and their scales with a scale-space primal sketch: a method for focus-of-attention. International Journal of Computer Vision, 11(3): 283-318.
- [21] Lindeberg, T. 1994. Scale-space theory: A basic tool for analysing structures at different scales. Journal of Applied Statistics, 21(2):224- 270.
- [22] Lowe, D.G. 1999. Object recognition from local scale-invariant features. In International Conference on Computer Vision, Corfu, Greece, pp. 1150-1157.
- [23] Lowe, David G. (2004). Distinctive Image Features from Scale-Invariant Keypoints. International Journal of Computer Vision 60 (2): 91–110. doi:10.1023/B:VISI.0000029664.99615.94.
- [24] R. Marabini, I. M. Masegosa, M. C. San Martín, S. Marco, J. J. Fernández, L. G. de la Fraga, C. Vaquerizo, J. M. Carazo (1996). Xmipp: An image processing package for electron microscopy, J. Structural Biology, 116, 237-240
- [25] Moravec, H. 1981. Rover visual obstacle avoidance. In International Joint Conference on Artificial Intelligence, Vancouver, Canada, pp. 785- 790.
- [26] Mikolajczyk, K. 2002. Detection of local features invariant to affine transformations, Ph.D. thesis, Institut National Polytechnique de Grenoble, France.
- [27] Mikolajczyk, K., and Schmid, C. 2002. An affine invariant interest point detector. In European Conference on Computer Vision (ECCV), Copenhagen, Denmark, pp. 128-142.
- [28] Mikolajczyk, K., Zisserman, A., and Schmid, C. 2003. Shape recognition with edge-based features. In Proceedings of the British Machine Vision Conference, Norwich, U.K.
- [29] Nelson, R.C., and Selinger, A. 1998. Large-scale tests of a keyed, appearance-based 3-D object recognition system. Vision Research, 38(15):2469-88.
- [30] Pope, A.R., and Lowe, D.G. 2000. Probabilistic models of appearance for 3-D object recognition. International Journal of Computer Vision, 40(2):149-167.
- [31] Rajwa B, McNally H, Varadharajan P, Sturgis J, Robinson J (2004). AFM/CLSM data visualization and comparison using an open-source toolkit. Microsc Res Tech 64 (2): pp. 176–84. doi:10.1002/jemt.20067. PMID 15352089.
- [32] Vladan Rankov; Rosalind J. Locke: Richard J. Edens; Paul R. Barber; Borivoj Vojnovic (2005). An algorithm for image stitching and blending. Proceedings of SPIE. p 190-199.
- [33] RANSAC: Martin A. Fischler and Robert C. Bolles (June 1981). Random Sample Consensus: A Paradigm for Model Fitting with Applications to Image Analysis and Automated Cartography". Comm. of the ACM 24 (6): 381–395.
- [34] Rasband, W.S., ImageJ, U. S. National Institutes of Health, Bethesda, Maryland, USA, http://imagej.nih.gov/ij/, 1997-2011.
- [35] Stephan Saalfeld, Albert Cardona, Volker Hartenstein, and Pavel Tomančák. As-rigid-as-possible mosaicking and serial section registration of large ssTEM datasets, Bioinformatics, 26(12), i57-i63 (2010), doi:10.1093/bioinformatics/btq219.
- [36] Schaffalitzky, F., and Zisserman, A. 2002. Multi-view matching for unordered image sets, or 'How do I organize my holiday snaps?' In European Conference on Computer Vision, Copenhagen, Denmark, pp. 414-431.
- [37] S.H.W. Scheres, R. Nuñez-Ramirez, C.O.S. Sorzano, J.M. Carazo, R. Marabini (2008). Image processing for electron microscopy singleparticle analysis using Xmipp, Nat. Protoc., 3, 977-990
- [38] Schiele, B., and Crowley, J.L. 2000. Recognition without correspondence using multidimensional receptive field histograms. International Journal of Computer Vision, 36(1):31-50.
- [39] Schmid B, Schindelin J, Cardona A, Longair M, Heinsenberg M. .<sup>A</sup> highlevel 3D visualization API for Java and ImageJ,"BMC Bioinformatics 11:274 (2010). doi:10.1186/1471-2105-11-274.
- [40] Schmid, C., and Mohr, R. 1997. Local grayvalue invariants for image retrieval. IEEE Trans. on Pattern Analysis and Machine Intelligence, 19(5):530-534.
- [41] Sheng Liang (1999). "Java Native Interface: Programmer's Guide and Specification". Addison-Wesley.
- [42] Shokoufandeh, A., Marsic, I., and Dickinson, S.J. 1999. View-based object recognition using saliency maps. Image and Vision Computing, 17:445-460.
- [43] C.O.S. Sorzano, R. Marabini, J. Velazquez-Muriel, J.R. Bilbao-Castro, S.H.W. Scheres, J.M. Carazo, A. Pascual-Montano (2004). XMIPP: a new generation of an open-source image processing package for Electron Microscopy, J. Struct. Biol. 148(2), 194-204
- [44] C.O.S. Sorzano, S. Jonic, M. Cottevieille, E. Larquet, N. Boisset, S. Marco (2007). 3D electron microscopy of biological nanomachines: principles and applications, Eur Biophys J (2007) 36:995–1013
- [45] Tuytelaars, T., and Van Gool, L. 2000. Wide baseline stereo based on local, affinely invariant regions. In British Machine Vision Conference, Bristol, UK, pp. 412-422.
- [46] Torr, P. 1995. Motion Segmentation and Outlier Detection, Ph.D. Thesis, Dept. of Engineering Sci- ence, University of Oxford, UK.
- [47] Using the medical image processing package, ImageJ, for astronomy. Jennifer L. West and Ian D. Cameron. Cornell University Library. 2006
- [48] Zhang, Z., Deriche, R., Faugeras, O., and Luong, Q.T. 1995. A robust technique for matching two uncalibrated images through the recovery of the unknown epipolar geometry. Artificial Intelligence, 78:87-119.

#### VI. ANEXO I: EL MICROSCOPIO ELECTRÓNICO

#### *VI-A. Nociones elementales*

En el año 1897, J. J. Thompson, Premio Nobel de física en 1906, descubrió el electrón. Lo definió como la primera partícula elemental, que por lo tanto no puede ser dividida en constituyentes más pequeños.

Los átomos se componen de tres tipos de partículas: protones, neutrones y electrones. Los protones y neutrones conforman el núcleo del átomo, mientras que los electrones giran en una nube alrededor de éste.

Los electrones se representan con la letra *e-*, poseen una masa en reposo de  $9, 1 \times 10^{-31}$  kg y tienen una carga eléctrica negativa de  $-1, 6 * 10<sup>-19</sup>$  coulomb. Son determinantes en las uniones de los átomos entre sí y su movimiento induce una corriente eléctrica.

En condiciones especiales pueden ser separados de los atomos de ciertos metales. ´

La energía cinética y el movimiento de los electrones se incrementan con la temperatura a causa del aumento en la vibración de los iones, los cuales chocan con los electrones y los aceleran. Si la temperatura aumenta, algunos electrones pueden adquirir suficiente velocidad como para desprenderse de la superficie del metal. La pieza de metal (que debe ser como un alambre fino) se puede calentar haciendo pasar una corriente eléctrica.

En una cámara al vacio, el filamento se carga con un potencial negativo (cátodo) y se aplica un fuerte campo electrostatico entre el alambre y otra superficie adyacente positiva ´ (anodo). Al aplicar electricidad, los electrones acelerados se ´ desprenden del cátodo hacia el ánodo. La velocidad a la cual los electrones viajan dependerá de la fuerza del campo magnético entre el cátodo y el ánodo, mientras que el número de electrones que se desprenderán depende de la temperatura a la cual se caliente el alambre, que a su vez depende de la cantidad de corriente que pasa por el mismo. De esta manera se forma un haz de electrones libres colimados (paralelos entre sí) que viajan a gran velocidad en un alto vacío.

Si hay moléculas de aire presentes entre el cátodo y el ánodo, los electrones libres chocarán con las moléculas de gas del aire y serán detenidos o dispersados por dichas colisiones. En el vacío los electrones viajan en línea recta y, si no son afectados por campos electrostáticos o magnéticos, su velocidad es constante.

El diametro del haz puede variar dependiendo de varios ´ factores:

- El haz tiende a ensancharse debido a que los electrones se repelen entre si a causa de su carga eléctrica. Cuanto más elevada sea la intensidad del haz, y por lo tanto el número de electrones, mayor será la sección transversal del mismo, y su diámetro.
- Para obtener un haz muy fino hay que corregir la divergencia característica del haz. La lente electromagnética permite la concentracion del haz al crear un campo ´ magnético (cuando pasa una corriente eléctrica por una bobina formada por un hilo de material conductor). Este campo concentra y aproxima los electrones reduciendo el diametro del haz. ´

Debido a que se estudian elementos de dimensiones atomi- ´ cas, es necesario, como en la descripción de la luz visible, emplear la definición cuántica de la naturaleza de los electrones. Hay que considerar al electrón como onda en ciertas condiciones y como partícula en otras. La colisión de dos electrones se comprende mejor al imaginar a cada uno de ellos como una partícula, sin embargo, al estudiar fenómenos tales como la difracción, los electrones deben ser considerados como ondas.

#### *VI-B. Tecnicas de microscop ´ ´ıa electronica ´*

El principio de la microscopía electrónica es muy similar al de la microscopia óptica. Se han desarrollado dos técnicas principales:

- Microscopía electrónica de transmisión: El espécimen se corta en láminas ultrafinas (en el orden de nanómetros) que se colocan en una rejilla de cobre, la cual es bombardeada con un haz de electrones enfocado. Esto provoca que se proyecte una silueta del especimen en ´ una pantalla fluorescente, o placa fotografica, colocada ´ debajo del mismo. Se puede considerar que se observa a través del espécimen (trans-iluminación). La resolución puede llegar a 0,2nm.
- Microscopía electrónica de barrido: Se observa la superficie de un espécimen sólido (epi-iluminación). Se puede lograr una resolución de 10nm y un aumento hasta de 20.000x. Se producen imágenes tridimensionales gracias a una mayor profundidad de campo. Se escanea la superficie del espécimen con un haz de electrones (primarios) y los electrones que rebotan (secundarios) son recogidos por un detector. La señal se observa en un monitor de televisión. Los átomos del espécimen producen rayos  $X$  que también son detectados.

*VI-B1. El microscopio electronico de transmisi ´ on: ´* A partir del modelo construido por Knoll y Ruska en 1931, que se muestra en la figura 30, varias casas comerciales (RCA, Siemens, GE, entre otras) han producido diversos modelos de microscopios electrónicos modernos, pero todos ellos basados en el modelo original.

Como se vio anteriormente, el haz de electrones se obtiene calentando el filamento del cátodo, esto provoca la aceleración de los electrones aplicando un voltaje entre el catodo y el ´ ánodo. El cátodo posee un potencial altamente negativo.

El sistema óptico consiste en un condensador que concentra y dirige el haz de electrones hacia el espécimen, una lente objetivo y otra lente proyectora, las cuales generan una imagen aumentada que se proyecta en una pantalla fluorescente o una película fotográfica.

El espécimen se coloca en un dispositivo que permite moverlo en dos direcciones en un plano perpendicular al eje del microscopio. La columna posee un sistema de vaciado conectado a bombas de difusión o bombas mecánicas que crean el vacio.

El alto voltaje negativo aplicado al cátodo es producido por un circuito eléctrico de alto voltaje mientras que las corrientes aplicadas a las lentes son producidas por circuitos de bajo voltaje. Las bombas de difusion e incluso las lentes, ´

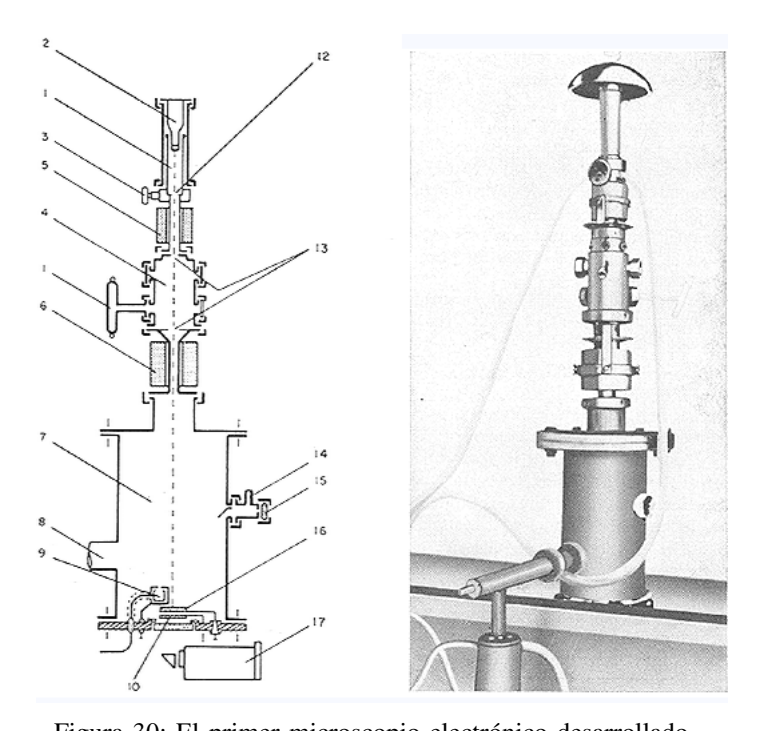

Figura 30: El primer microscopio electrónico desarrollado por Knoll y Ruska (1931). (1) Tubo de descarga, (2) cátodo,  $(3)$  válvula,  $(4)$  espacio para lente electrostática (opcional),  $(5)$  lente magnética objetivo,  $(6)$  lente de proyección,  $(7)$ columna de alto vacío, (8) salida a la bomba de vacío, (9) caja de Faraday para medir la corriente del haz de electrones, (10) pantalla fluorescente o placa fotográfica, (11) válvula para medir el vacío,  $(12)$  apertura del ánodo,  $(13)$ 

aperturas o diafragmas, (14) válvula de vacío, (15) ventana de observación, (16) pantalla fluorescente removible para observación, (17) cámara. Nótese que este primer modelo carece de condensador.

en ciertos modelos de microscopios, son enfriadas mediante un mecanismo de circulación de agua.

Los elementos que conforman el microscopio electrónico de transmision son los siguientes: ´

- Emisor de electrones: Al igual que en el microscopio óptico, la fuente de irradiación a partir de la cual se genera el haz de electrones es pequeña. El haz de electrones de alta energía puede obtenerse de varias maneras:
	- Por emisión termoiónica: Es la forma más común y se realiza a partir de un delgado filamento de tungsteno dispuesto en forma de "V". El metal debe calentarse a muy alta temperatura mediante una corriente eléctrica para acelerar un número importante de electrones que se desprenderán de la punta de la "V". Los electrones que se liberan tienden a formar una nube próxima a la superficie del metal y con la aplicación de un campo eléctrico entre el filamento (cátodo) y una porción de la columna (ánodo), son acelerados los electrones. Se pueden emplear otros materiales en la confección del cátodo tales como oxido de bario, platino, o lantano entre otros. La ´ figura 31 muestra el aspecto de un filamento.

• Por emisión de campo: Se aplica un fuerte campo eléctrico (109 Vm) para extraer los electrones del filamento de metal (tungsteno). La temperatura es mucho menor que en la emisión termoiónica, pero se obtiene un haz de electrones de mayor intensidad. Se requiere un vacío absoluto.

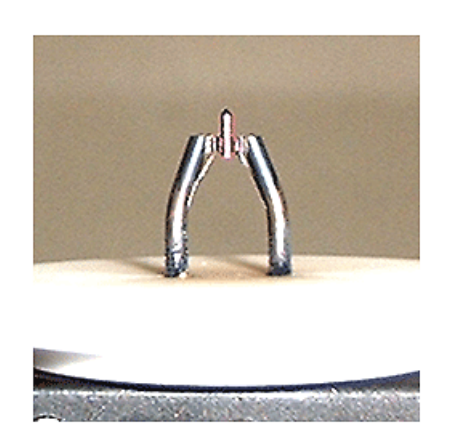

Figura 31: Filamento de hexaboride de lantano ( $LaB<sub>6</sub>$ ).

■ Condensador: Con la introducción del condensador, formado por una lente electromagnética, el haz de electrones puede ser enfocado de una forma más precisa en el espécimen. La lente está colocada aproximadamente a media distancia entre el catodo y el plano del objeto ´ (equivalente a la platina en el microscopio optico). ´

En algunos microscopios se coloca un doble condensador con la finalidad de lograr mayor resolución y aumento, de esta manera se reduce el riesgo de daño térmico y contaminación del espécimen.

Para conseguir un aumento mayor es necesario emplear un haz de electrones más potente e intenso, lo cual literalmente quema el espécimen, de allí que la observación deba hacerse rápidamente para que el tiempo de exposición a los electrones sea corto.

Sistema óptico: El microscopio electrónico de transmisión funciona de manera análoga al microscopio óptico, solo que en lugar de un haz de fotones, se emplea un haz de electrones aumentado y enfocado, ya sea por lentes eléctricas (electrostáticas) o magnéticas (electromagnéticas). Un electrón al moverse por un campo magnético cambia su dirección y se desplaza en ángulo recto con respecto a la dirección del campo magnético. El grado de desviación es inversamente proporcional a la fuerza del campo y a la carga del electrón. De forma análoga, un electrón que se mueve en un campo eléctrico también cambia su dirección. Como resultado de la atraccion entre una placa de carga positiva y la ´ carga negativa del electrón, éste último es desviado hacia la placa.

En consecuencia, hay dos vías para desviar los electrones con la finalidad de utilizarlos de manera analoga a un ´ rayo de luz y producir una imagen aumentada de un objeto: mediante un campo eléctrico o mediante un campo electromagnético. Ambos tipos de campos serían empleados como "lentes"que obedecen a dos modelos: electrostáticas y electromagnéticas.

Durante años los fabricantes han debatido entre ambos tipos de lentes con la finalidad de demostrar cuál era la más eficiente y daba mejores resultados, siendo los modelos electromagnéticos los elegidos.

De manera simplificada, se puede decir que las lentes electromagnéticas son electroimanes formados por un solenoide o bobina muy bien comprimida, constituida por un material conductor filamentoso, por el cual pasa una corriente eléctrica constante. El solenoide está alojado dentro de un contenedor de metal en forma de anillo, el cual posee una hendidura o ranura en su cara interna como muestra la figura 32. El flujo magnético y las líneas de fuerza se concentran en la ranura y en el centro del anillo.

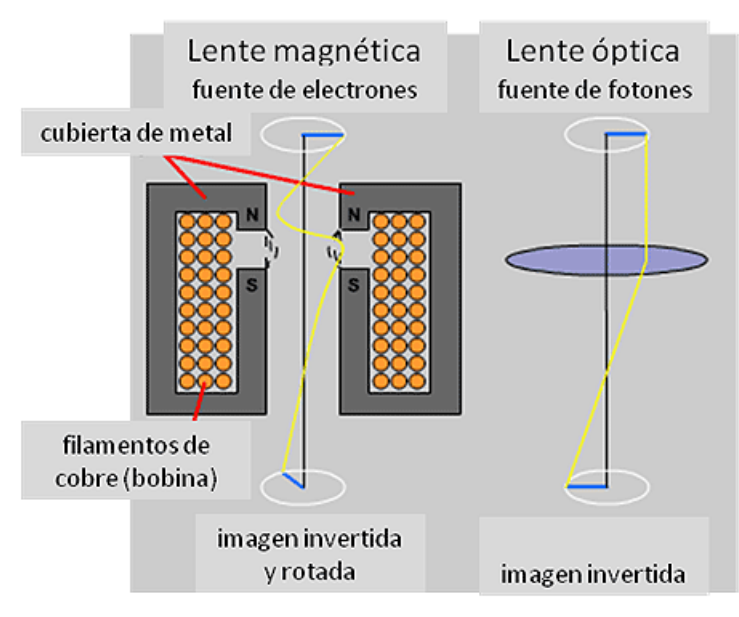

Figura 32: Comparación entre una lente electromagnética y una lente de cristal. En la primera (lado izquierdo) en corte

longitudinal, una bobina de cobre (material conductor) está aislada en una cubierta de metal que posee una ranura en la cara interna (N-S). En la parte superior, la línea azul representa el objeto, y en la parte inferior, la imagen del mismo obtenida por la lente. En amarillo se muestra el trayecto de electrones y fotones dependiendo del tipo de lente.

Las propiedades de las lentes son las siguientes:

- Cada campo magnético posee una simetría axial y actúa como una lente para los electrones.
- Todas las lentes electromagnéticas son positivas.
- La velocidad de los electrones no se ve afectada.
- La imagen formada esta rotada e invertida en ´ relación al objeto.

Las mismas aberraciones que afectan las lentes ópticas de cristal afectan la formación de las imágenes en las lentes electromagnéticas:

· Aberración de esfericidad: Es la más importante en la microscopía electrónica y es el factor que más limita el poder de resolución.

- Distorsion: Cambios de la forma de los objetos en ´ la imagen (barril, cojín y distorsión espiral).
- Curvatura de campo.
- Astigmatismo.
- Aberraciones cromaticas: Originadas por variaciones ´ en la velocidad de los electrones, los cuales pueden abandonar el cátodo emisor a diferentes velocidades, que a su vez pueden ser modificadas al ser sometidos a la aceleracion por la diferencia de voltaje. ´
- Otras: producidas por la rotacion de los electrones ´ al pasar por el campo magnético.

La mayoría de microscopios electrónicos emplean lentes electromagnéticas. Una razón de peso es que las lentes electrostáticas, en comparación a las magnéticas, son más sensibles a la calidad del vacío y limpieza de los componentes. De igual manera, en las primeras, algunas aberraciones son más severas y requieren de campos electrostaticos muy poderosos que pueden provocar al- ´ teraciones eléctricas dentro de la columna del microscopio, afectando el haz de electrones.

El sistema optico se emplea para producir una imagen del ´ espécimen, y generalmente se colocan tres lentes como muestra la figura 33:

- Lente objetivo: Es la más importante, pues determina el poder resolutivo del microscopio.
- Lente intermedia.
- Lente de proyeccion: En algunos casos es doble. La ´ función de esta lente es la de producir el aumento final.

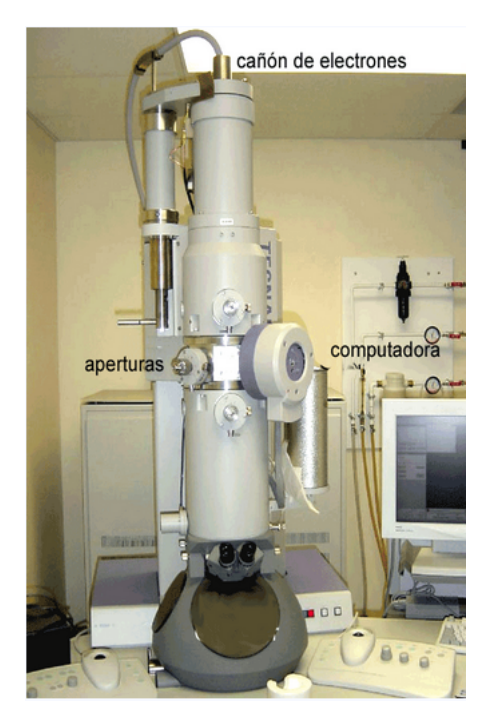

Figura 33: Modelo Philips moderno acoplado a una computadora.

Platina: Cumple una funcion similar a la platina en ´ el microscopio optico, garantizando el intercambio de ´ especímenes y el movimiento preciso del mismo durante la observación. En el microscopio electrónico de transmisión la platina es un dispositivo extraíble en el cual se coloca la rejilla de cobre sobre la cual se ha depositado el corte ultrafino del tejido. La platina debe conservarse muy limpia, de lo contrario se verá afectado el movimiento de la muestra, entorpeciendo la observación.

- Pantalla o visor y la cámara fotográfica: La imagen se proyecta en una pantalla fluorescente en la cual la energía cinetica de los electrones se transforma en luz gracias a ´ la fluorescencia. La pantalla consiste en una superficie revestida de una capa de cristales de sulfato de zinc. Cada cristal es una unidad de la que emana luz cuando inciden electrones sobre ella y en consecuencia la resolución de la pantalla dependerá de la talla de los cristales.

Las imágenes pueden grabarse en una película fotográfica. Al igual que los fotones, los electrones, al incidir sobre la emulsión fotográfica, producen cambios en los cristales de bromuro de plata, obteniendose un negativo ´ en blanco y negro, que una vez revelado por métodos clásicos fotográficos, puede ser copiado en papel. De esta manera se obtiene la microfotografía electrónica, también conocida como micrografía.

- Sistema de vacío: Los electrones al chocar con las moléculas de aire se dispersan y tras repetidas colisiones se detienen. Esta dispersión puede echar a perder las posibilidades de obtener imagenes bien definidas. Es por ´ ello que el haz de electrones empleado en la microscopia electrónica debe viajar en un espacio al vacío, es decir, bien evacuado y sin moléculas de aire. La diferencia de alto voltaje entre el cátodo y el ánodo podría ocasionar descargas si existiera un número suficiente de moléculas de gas, que facilitarían la ionización en este espacio. Es por eso necesario mantener una baja presión de gas en la cámara donde se encuentra el filamento emisor de electrones, lo cual a su vez alarga el tiempo de vida útil del mismo al prevenir la oxidación del filamento de tungsteno. Un vacío deficiente se puede detectar gracias a las descargas producidas.
	- La presión del aire en la columna del microscopio debe estar entre 10<sup>−</sup><sup>4</sup> a 10<sup>−</sup><sup>5</sup> mm Hg. Esto es considerado como alto vacío y se produce mediante el uso de bombas mecanicas que extraen el aire del interior de la columna ´ del microscopio. Las bombas pueden ser de difusión, en las cuales las moléculas de aire se difunden en vapor de aceite y de mercurio.

*VI-B2. El microscopio electronico de barrido: ´* Los cortes finos de tejido no muestran la disposicion tridimensional de los ´ constituyentes celulares y aunque la tercera dimension puede ´ ser reconstruida a partir de cortes seriados, es un método largo y pesado. El microscopio electrónico de barrido permite la visualizacion de las muestras en tres dimensiones. El haz de ´ electrones no atraviesa la muestra, si no que incide sobre la superficie de la misma, los electrones secundarios son captados por un detector y la señal es enviada a una pantalla de television. La profundidad de campo obtenida por este ´ microscopio es considerable. La imagen queda formada por zonas brillantes y oscuras que dan el aspecto tridimensional.

Sin embargo, solamente se puede observar la superficie. La técnica se emplea para estudiar células intactas y tejidos.

Los componentes básicos del microscopio electrónico de barrido son los que muestra la figura 34:

- Sistema de alto vacío.
- Ė Filamento emisor de electrones (cátodo).
- Lentes (electromagnéticas, electrostáticas o superconduc- $\blacksquare$ toras).
- Generador del escaneo: El haz de electrones es desplazado por la superficie del espécimen de una manera predeterminada.
- **Detector de electrones secundarios.**
- Pantalla de televisión.  $\blacksquare$

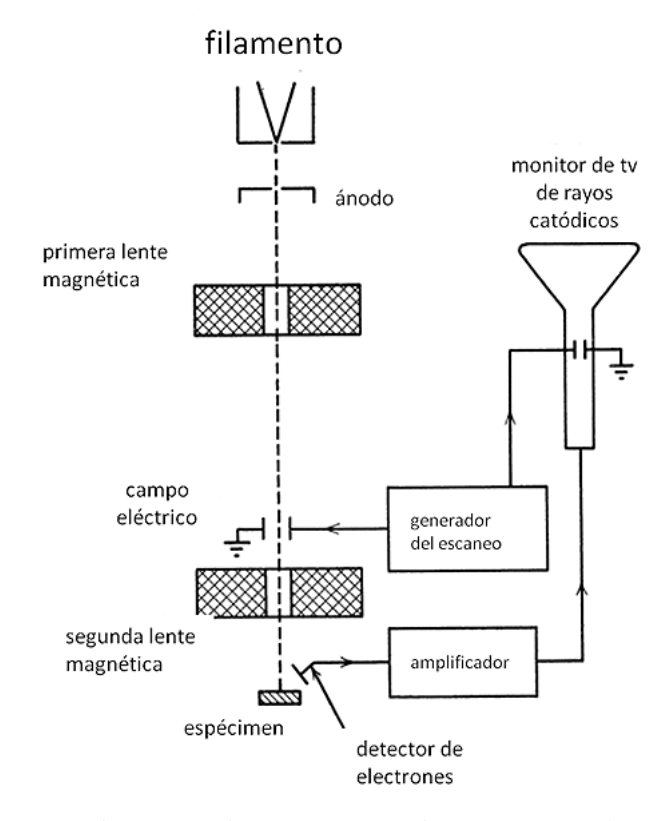

Figura 34: Diagrama esquemático que muestra los componentes fundamentales del microscopio electrónico de barrido.

El haz de electrones, o electrones primarios, al incidir en la superficie de la muestra genera electrones secundarios, los cuales se originan del espécimen y son colectados por un detector de electrones. Además de electrones secundarios, también se producen rayos X, infra-rojos, y ultravioleta.

El espécimen es colocado en una platina portaobjeto y puede ser desplazado o rotado en varias direcciones, permitiendo un amplio rango de posibilidades de observación.

Se pueden añadir otros accesorios al microscopio, tales como computadoras para análisis directo, impresoras, videocámaras, circuito cerrado de televisión, etc.

*VI-C. Formacion de la imagen en los microscopios elec- ´ tronicos ´*

Los pasos básicos de la formación de la imagen en el microscopio electrónico, tanto de transmisión (figura 35) como de barrido (figura 36) son:

- 1. Un haz de electrones se forma en el catodo y es ´ acelerado hacia el espécimen gracias a un potencial eléctrico positivo.
- 2. El haz de electrones es enfocado mediante el empleo de lentes electromagnéticas.
- 3. En la muestra irradiada ocurren interacciones que afectan al haz de electrones.
- 4. Las interacciones y efectos son detectadas y transformadas en una imagen.
- 5. La imagen es formada en un dispositivo final: pantalla fluorescente, monitor de televisión, placa fotográfica, etc.

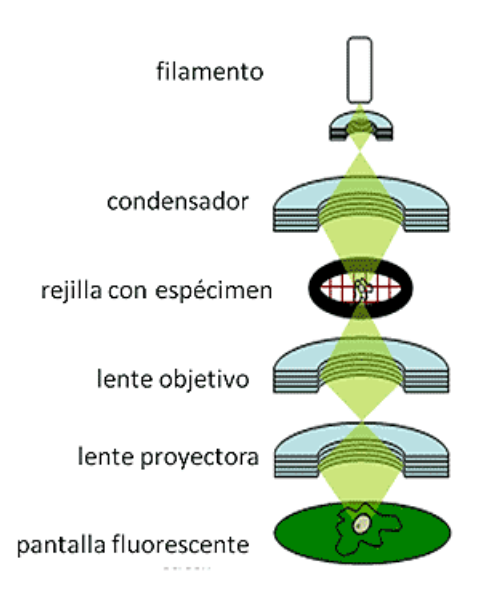

Figura 35: Esquema que muestra de manera simplificada la formación de la imagen en el microscopio electrónico de transmisión.

#### *VI-D. Poder de resolucion´*

El poder de resolución está determinado en parte por la longitud de onda de la radiación empleada para iluminar el espécimen, siendo inversamente proporcional a la misma, es decir, a menor longitud de onda, mayor poder de resolución.

El haz de electrones puede tener longitudes de onda variables, las cuales influyen en el límite de resolución, que a su vez dependerá del voltaje empleado para acelerar los electrones. La relación entre voltaje, longitud de onda y resolución viene reflejada en la tabla II.

El microscopio electrónico puede alcanzar una resolución aproximadamente 40.000 veces mayor que el microscopio óptico y  $2.000.000$  de veces el ojo humano.

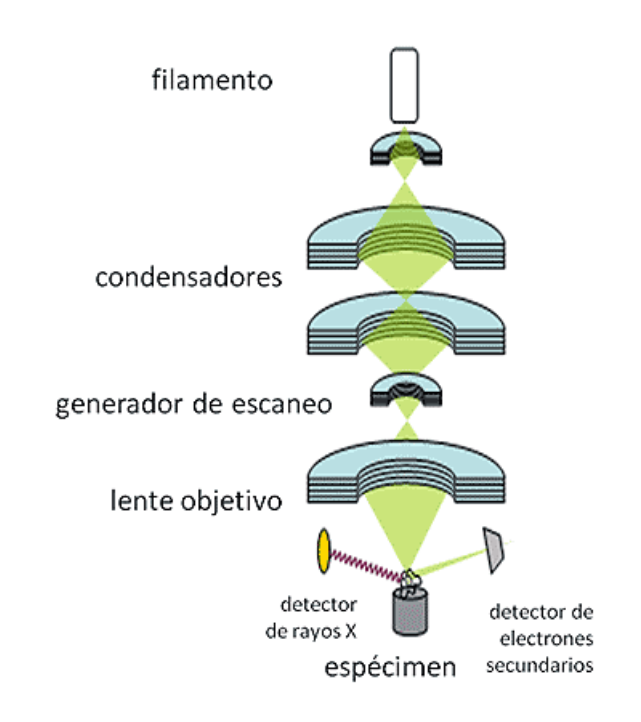

Figura 36: Esquema que muestra de manera simplificada la formación de la imagen en el microscopio electrónico de barrido.

Tabla II: Relación del voltaje de aceleración, la longitud de onda del haz de electrones y el poder de resolucion en el ´ microscopio electrónico de transmisión expresadas en kilovoltios (kV), angstroms ( $\AA$ ) y nanómetros (nm).

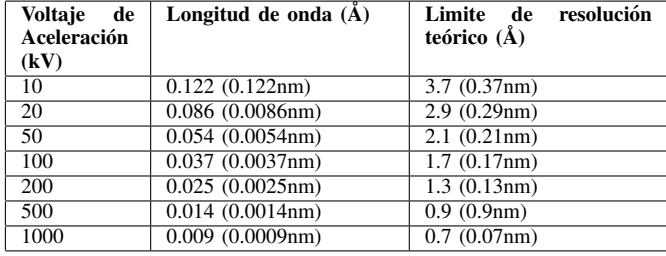

En el microscopio óptico para obtener imágenes a mayores aumentos basta con cambiar el objetivo. En el microscopio electrónico esto no es posible, lo que hace necesario modificar el haz de electrones y el voltaje de la lente proyectora, puesto que el aumento de la lente objetivo es fijo.

Por ejemplo, para observar a mayores aumentos es necesario utilizar una mayor e intensa radiacion de electrones y modi- ´ ficar la distancia focal de la lente proyectora, pero disminuir a su vez el diámetro del haz, y con un tiempo de exposición del espécimen mucho más corto. Al intensificar el haz de electrones se incrementa tambien la temperatura y se puede ´ quemar la muestra que se observa. Al aumentar la potencia del haz se reduce el tamaño del área que se observa y el campo visual representa áreas muy pequeñas en el objeto.

Para un aumento de aproximadamente 80.000x, el diámetro del área del campo visual es menor a un micron  $(1 \mu m)$ . Este pequeño área ocupará todo el diámetro de la pantalla de observación o de la placa fotográfica. De manera inversa, para observar a menores aumentos, el haz de electrones posee un mayor diámetro y el área de observación a su vez también es mayor, en consecuencia, a mayor diametro del haz de ´ electrones, menor aumento, y a menor diametro del haz, mayor ´ aumento.

#### *VI-E. Preparación de los especímenes: Contraste y aplicaciones*

*VI-E1. Microscopía electrónica de transmisión:* La resolución que se puede conseguir con el microscopio electrónico depende del espesor del corte del tejido y de los factores que determinan el contraste. Si el corte es grueso se enmascaran los detalles finos, los cuales se hacen cada vez más imperceptibles y oscuros debido a la superposición los de elementos que se presentan en los diversos planos de profundidad. Es por esto que se hace imprescindible utilizar cortes ultrafinos.

Los pasos necesarios en el procesamiento del tejido antes de ser observado al microscopio electrónico de transmisión son los siguientes:

- 1. Fijación: El tejido debe ser fijado, endurecido y preservado con tetraóxido de osmio  $(OsO<sub>4</sub>)$  y glutaraldehído  $(C_5H_8O_2)$ , con un cuidadoso manejo del pH (con cacodilato de sodio), para mantener las membranas y las proteínas celulares en una malla tridimensional resistente. Los aldehídos crean puentes cruzados entre sí y enlaces covalentes con los grupos amino que estén libres en las proteínas. De esta manera se previene la degradación oxidativa por la muerte del espécimen.
- 2. Contraste: Las elementos celulares y estructuras de interés deben ser densas y contrastar con el fondo. La electrondensidad se incrementa con el número atómico de los elementos y solo los atomos pesados crean ´ contraste. Se contrasta con tetraóxido de osmio, acetato de uranilo o citrato de plomo.
- 3. Deshidratación: El espécimen va a estar en el vacío y no puede contener agua, pues ésta se evaporará y dispersará los electrones. El agua se elimina mediante alcoholes en grado creciente de concentración.
- 4. Inclusión: El espécimen deshidratado se coloca en óxido de propileno y resinas epóxicas o acrílicas, las cuales se endurecen y forman un bloque sólido de plástico muy duro.
- 5. Corte: Se emplea un ultramicrótomo <sup>14</sup> logrando cortes del orden de los 100 nm. Los electrones tienen un bajo poder de penetración y no es conveniente usar cortes gruesos.
- 6. Observación y toma de micrografías.

Algunas de las aplicaciones del microscopio electrónico de transmisión son:

- Estudios de ultraestructura de tejidos vegetales, animales y humanos.
- Realización de estudios de histoquímica  $15$  e inmunohis-

<sup>14</sup>instrumento científico que diseñado para preparar rodajas muy finas de material de estudio bajo un microscopio.

toquímica  $16$  para identificar compuestos específicos.

- Reconocimiento de virus y sus características ultraestruc- $\blacksquare$ turales.
- Estudios de citoquímica  $17$ .
- Estudios de estructuras moleculares.
- Determinación de estructura cristalina en minerales, met- $\blacksquare$ ales y otros materiales.
- Estudio de fases y zonas cristalinas en polímeros.
- Determinación del tamaño de partículas.
- $\blacksquare$ Cambios estructurales de materiales sometidos a diferentes tratamientos.

*VI-E2. Microscop´ıa electronica de barrido: ´* En este caso la preparación de los especímenes difiere un poco de la preparación para el microscopio electrónico de transmisión, pues el microscopio electrónico de barrido muestra imágenes en tres dimensiones en aumentos de hasta 20.000x y una resolución que puede llegar a los 5nm.

Preparación de la muestra:

- 1. Fijación: Según métodos estándar de fijación.
- 2. Deshidratación: Mediante varios métodos, pero uno de los más utilizados es el de deshidratación por punto crítico en  $CO<sub>2</sub>$ , en el cual el agua pasa rápidamente de estado líquido a vapor sin ebullición. La deshidratación por alcohol produce artificios en el espécimen y por eso no se utiliza.
- 3. Corte: Algunos especímenes no necesitan ser rebanados, pues se observará la superficie del mismo.
- 4. Contraste: El espécimen deshidratado es revestido por una capa de grafito o de oro.
- 5. Observación y toma de microfotografías.

Algunas de las aplicaciones del Microscopio electrónico de barrido son las siguientes:

- Estudios de la morfología de células y tejidos animales, humanos o vegetales.
- Estudios de la morfología interna de células y tejidos.
- Estudios de la morfología superficial de minerales.
- Estudios de formas de cristalización de minerales.  $\blacksquare$
- $\blacksquare$ Estudios de cambios morfológicos de materiales sometidos a tratamientos químicos.
- Estudio de moléculas. п.
- Reconocimiento de fósiles.

#### *VI-F. Interpretacion de las im ´ agenes ´*

Al observar y estudiar las microfotografías electrónicas hay que poner especial cuidado en la interpretación de las imágenes de la ultraestructura celular.

Durante muchos años se ha planteado la duda si en realidad lo que se observa en las micrografías electrónicas de transmision corresponde a la realidad, o si por el contrario, ´ es el aspecto de los elementos celulares modificados por las sustancias y métodos empleados en el procesamiento del tejido (artificios de técnica), o debidos a la muerte celular y sus

 $15$ Conjunto de técnicas que permiten la identificación, localización y cuantificación de una sustancia en un tejido o en una célula.

 $16$ procedimiento basado en la utilización de un anticuerpo específico, previamente marcado mediante un enlace químico, con una enzima que puede transformar un sustrato en visible.

 $17$ estudio de la composición química de las células y sus procesos biológicos moleculares.

efectos en el citoplasma, notablemente en los lisosomas. Estas dudas sobre los artificios de técnica han podido disiparse en parte mediante el uso de controles negativos y al comparar entre sí las micrografías de microscopía óptica, electrónica de transmision y de barrido. ´

Con el empleo de técnicas más recientes como la inmunofluorescencia y la microscopía confocal, se han estudiado muchas estructuras presentes en la célula, corroborando su aspecto morfológico observado previamente en las micrografías electrónicas.

El contraste observado en las microfotografías electrónicas de transmisión depende de ciertas propiedades del espécimen, del sistema óptico del microscopio y de las condiciones de iluminación y reproducción fotográfica.

Las regiones del espécimen que contienen metales pesados empleados en la obtención del preparado aparecen como regiones oscuras debido al poder que poseen los atomos del ´ metal pesado para dispersar los electrones que inciden sobre la muestra. Las regiones del espécimen que poseen una mayor densidad aparecerán más oscuras que las regiones vecinas amorfas, como muestra la figura 37. A mayor cantidad de metal depositado, mayor electrondensidad, lo cual permite un marcado contraste, revelado en una amplia gama que va desde el negro hasta el blanco pasando por tonos de gris. Esto último representa las zonas en las que no se depositó el metal.

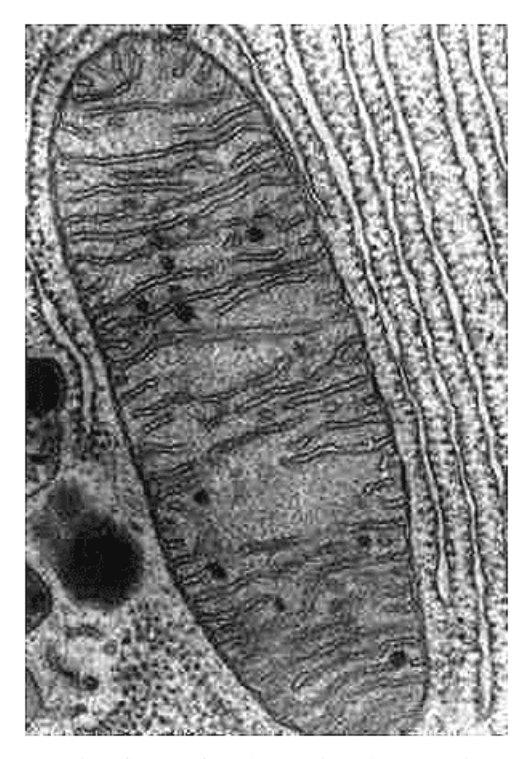

Figura 37: Microfotografía electrónica de una mitocondria al microscopio electrónico de transmisión. Las zonas más oscuras son denominadas electrón-densas y las zonas claras son denominadas electrón-lúcidas. Aumento 60.000x.

Las variaciones en el espesor del espécimen afectan la interpretación debido a la superposición de elementos: a mayor espesor, mayor contraste, de allí que el espesor del corte debe ser mínimo (alrededor de 100 nanómetros).

Los cortes son colocados en una rejilla portaobjetos de cobre revestida de una película plástica. Este material puede incrementar la granulosidad en la imagen y puede interferir seriamente con el contraste de la microfotografía. Las microfotografías electrónicas de barrido muestran una imagen tridimensional del espécimen analizado.

En la micrografía, las zonas más oscuras corresponden a los planos más profundos y las zonas más claras a los planos más superficiales del espécimen, a partir de los cuales se originó una mayor cantidad de electrones secundarios. Al componerse la imagen de zonas claras y oscuras, se puede apreciar el relieve y las depresiones, que en conjunto, conformarán el aspecto tridimensional, como muestra la figura 38.

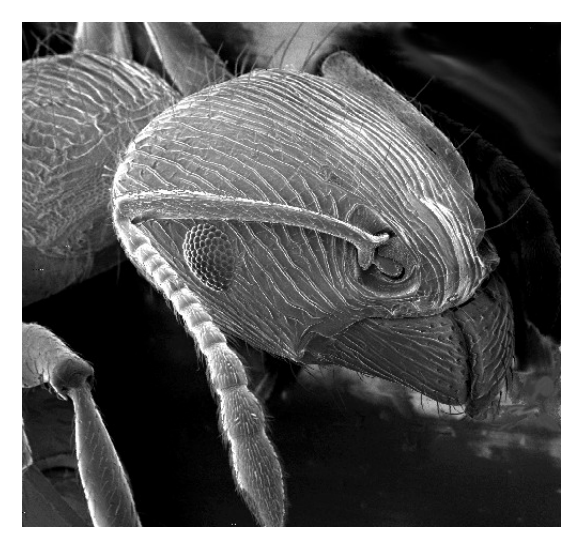

Figura 38: Microfotografía electrónica de una hormiga al microscopio electrónico de barrido. La imagen obtenida se observa en tres dimensiones, donde la profundidad de campo permite visualizar los diversos relieves.

#### *VI-G. Semejanzas y diferencias entre microscop´ıa optica y ´ electronica ´*

La figura 39 muestra una comparativa ente los distintos tipos de microscopios mientras que la tabla III muestra las diferencias entre ellos.

Las semejanzas son:

- Diseño y funciones de sus elementos.
- $\blacksquare$  Sistema de iluminación: La radiación empleada incide directamente sobre la muestra en estudio. Está conformado por una fuente emisora de la radiación y un condensador que enfoca el rayo sobre el preparado histológico.
- El espécimen se coloca entre el sistema de iluminación y los objetivos o sistemas de formación de la imagen.
- Sistema óptico: Las lentes acopladas producen una imagen aumentada del espécimen en estudio. Conformado por una lente objetivo que forma una imagen intermedia y la lente proyectora (ocular, en el caso del microscopio optico) que a su vez aumenta la imagen intermedia para ´ formar la imagen aumentada final.
- Pueden convertir la radiación empleada en una imagen permanente (microfotografía).

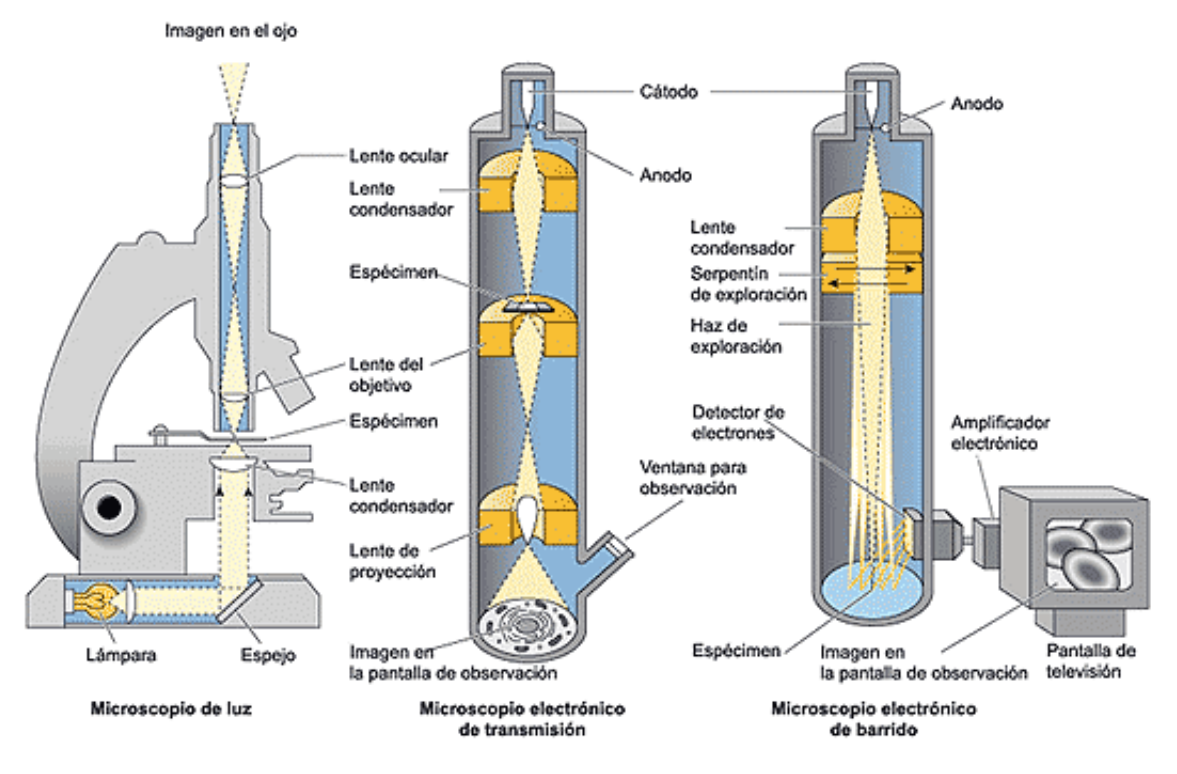

Figura 39: Comparación entre las características generales del microscopio óptico y el microscopio electrónico.

| <b>Elemento</b>               | Microscopio óptico                           | Microscopio electrónico                      |
|-------------------------------|----------------------------------------------|----------------------------------------------|
| <b>LENTES</b>                 | De cristal o vidrio, con distancias focales  | Magnéticas, a partir de metales magnéticos,  |
|                               | fijas.                                       | alambre de cobre enrollado cuya distancia    |
|                               |                                              | focal varía en relación con la corriente que |
|                               |                                              | pasa por la bobina de cobre.                 |
| <b>AUMENTO</b>                | Se consigue cambiando los objetivos, rotan-  | El aumento del objetivo es fijo (distancia   |
|                               | do el revólver.                              | focal) mientras que la distancia focal de    |
|                               |                                              | la lente proyectora varía para lograr los    |
|                               |                                              | aumentos.                                    |
| PROFUNDIDAD DE CAMPO          | Pequeña, por lo que se pueden ver difer-     | Mayor, por lo que se puede ver enfoca-       |
|                               | entes planos de enfoque al mover el tornillo | do todo el espesor del corte ultrafino del   |
|                               | micrométrico.                                | espécimen.                                   |
| <b>FUENTE DE LA RADIACIÓN</b> | Haz de luz: fotones. Generalmente situada    | Haz de electrones. Ubicada siempre en        |
|                               | por debajo del espécimen (aunque hay ex-     | lo alto del instrumento, por encima del      |
|                               | cepciones)                                   | espécimen.                                   |
| <b>ALTO VACÍO</b>             | No es necesario                              | Imprescindible para facilitar el desplaza-   |
|                               |                                              | miento de los electrones.                    |
| <b>RESOLUCIÓN</b>             | $0,2\mu$ m                                   | 0.2nm                                        |

Tabla III: Diferencias entre las características generales de los microscopios de luz y microscopios electrónicos.

### Resumen/Abstract

La mayor parte de los trabajos de alta resolución en microscopia electrónica se realizan utilizando placas fotográficas (sensibles a los electrones) que posteriormente se digitalizan y procesan digitalmente. La correcta digitalización de las placas es vital para obtener un resultado óptimo, de forma que los scanners utilizados deben ser de alta calidad y poseer una respuesta perfectamente lineal a la densidad óptica del negativo.

Dado que el mercado de procesamiento de imagen en microscopía electrónica es relativamente pequeño, se utilizan scanners desarrollados, bien para su uso en topología (grandes scanners de tamaño din A4 o superior), o bien para fotografía profesional (de menor tamaño, y por lo tanto coste).

Con la mejora de las cámaras CCD el mercado de scanners ha ido mermando y especializándose, de forma que en la actualidad no existe en el mercado ningún scanner de pequeño formato en el cual quepan las micrografías típicas de microscopía electrónica.

Así pues, existen dos opciones, adquirir un scanner grande y costoso, o uno pequeño y digitalizar cada micrografía en dos partes, obteniéndose como resultado dos imágenes con un área común, que se han de combinar para generar la micrografía original.

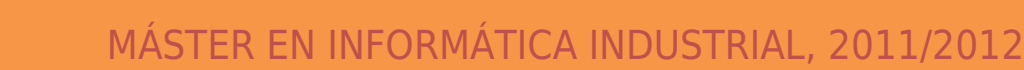